Документ подписан простой электронной подписью Информация о владельце: ФИО: Локтионова Оксана Геннадьевна Должность: проректор по учебной работе Дата подписания: 19.03.2024 09:20:14 Уникальный программный ключ: 0b817ca911e6668abb13a5d426d39e5f1c11eabbf73e943df4a4851fda56d089

### МИНОБРНАУКИ РОССИИ

Федеральное государственное бюджетное образовательное учреждение высшего образования «Юго-Западный государственный университет»  $(IO3<sub>l</sub>Y)$ 

Кафедра уголовного права

**УТВЕРЖДАЮ ВСС** Проректор по учебной работе **О.Г. Локтионова**  $2021$  T.  $\rightarrow$ 

# ИНФОРМАЦИОННЫЕ ПРАВОВЫЕ СИСТЕМЫ В **ЮРИСПРУДЕНЦИИ**

Методические указания для самостоятельной работы для студентов всех форм обучения специальности направления подготовки 40.04.01 «Юриспруденция»

УДК 65.01: 330.131

Составители: А.А. Байбарин, Ю.А. Панина, С.С. Полянская

#### Репензент

# Доктор юридических наук, профессор С.В. Шевелева

Информационные правовые системы  $\mathbf{B}$ правоохранительной деятельности: методические указания для самостоятельной работы для студентов **BCCX** форм обучения направления ПОДГОТОВКИ 40.04.01 «Юриспруденция» / Юго-Зап. гос. ун-т; сост.: А.А. Байбарин, Ю.А. Панина, С.С. Полянская. Курск, 2021. – 61 с.

Методические указания составлены на основании учебного плана направления подготовки 40.04.01 «Юриспруденция» и рабочей программы дисциплины «Информационные правовые системы в юриспруденции».

Включают общие положения, широкий набор различных видов работы обучающихся при освоении дисциплины «Информационные правовые системы в юриспруденции» содержание лекционных, практических занятий и самостоятельной работы студентов, формы контроля и требования к оценке знаний по дисциплине, список рекомендуемой литературы и информационное обеспечение дисциплины. Обеспечивают необходимые задания и критерии оценки, как для аудиторной, так и самостоятельной работы студентов, которая играет особую роль в подготовке специалистов.

Методические указания помогают сформировать у студентов знания и навыки в области использования современных информационных правовых системах, необходимых юристу в практической деятельности, развить у студентов перспективное мышление  $\, {\bf N}$ творческие способности  $\mathbf{K}$ исследовательской деятельности, усвоить необходимые компетенции. формируемые в результате изучения дисциплины «Информационные правовые системы в юриспруденции».

Предназначены для студентов всех форм обучения направления подготовки 40.04.01 «Юриспруденция».

# Текст печатается в авторской редакции

Подписано в печать 26. 10.2/ Формат 60х84 1/16. Усл. печ. л. 36. Уч.-изд. л. 3 . Тираж До экз. Заказ ДАД Бесплатно. Юго-Западный государственный университет 305040, г. Курск, ул. 50 лет Октября, 94.

# **ОГЛАВЛЕНИЕ**

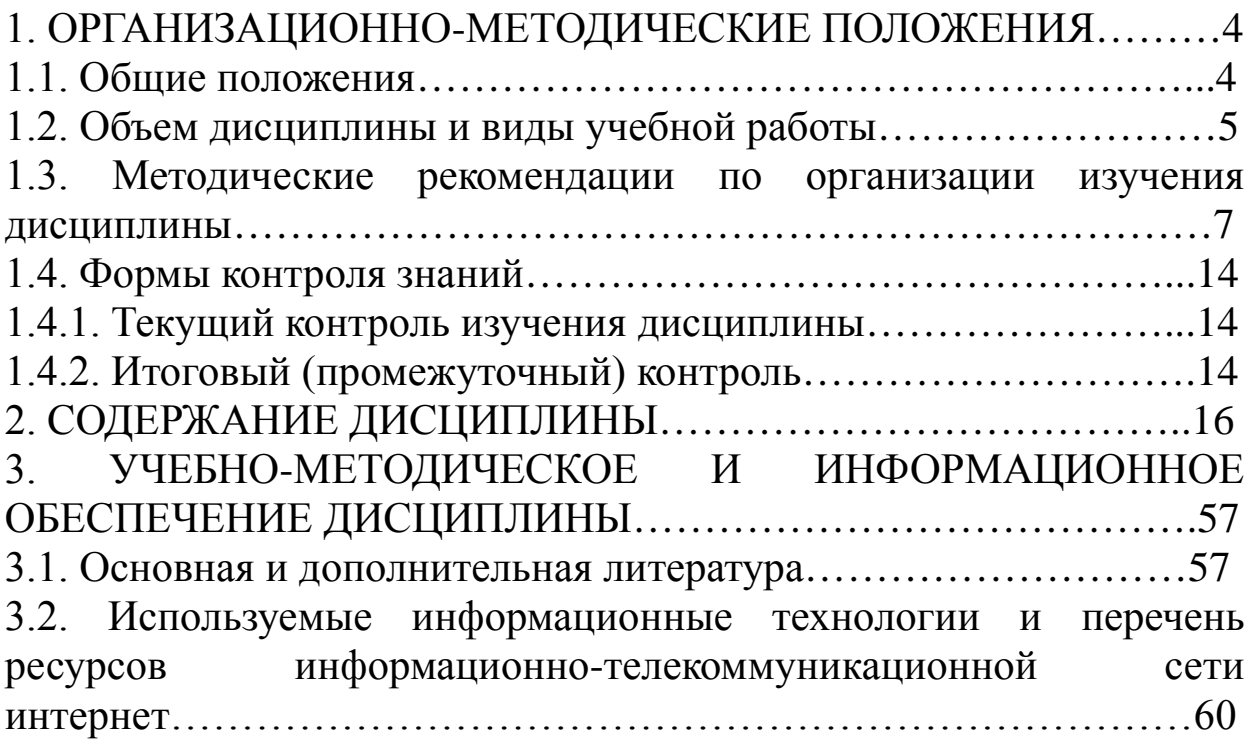

# **1. ОРГАНИЗАЦИОННО-МЕТОДИЧЕСКИЕ ПОЛОЖЕНИЯ**

### **1.1. Общие положения**

Учебная дисциплина «Информационные правовые системы в юриспруденции» определена учебным планом по направлению подготовки 40.04.01 Юриспруденция представляет собой дидактически обоснованную систему знаний из соответствующей науки «Информатика», обеспечивающую формирование умений и навыков для освоения соответствующих компетенций, предусмотренных требованиями ФГОС ВО по данному направлению юридической подготовки.

*Цель дисциплины –* получение умений и опыта профессиональной деятельности в области использования достижений современной теории и практики информационных правовых систем, используемых в юриспруденции. Овладение студентами знаниями эффективного и правомерного применения информационных правовых систем, под которыми понимается готовность и способность личности использовать в профессиональной деятельности приобретенную совокупность знаний, умений и навыков для осуществления правоприменительной, научно-исследовательской и консультационной деятельности.

*Основные задачи дисциплины:* 

1. Изучение общей характеристики и основных положений современных информационно-правовых систем в правоохранительной деятельности.

2. Формирование знаний о государственной политике в области создания государственной системы правовой информации и обеспечения единства системы правовой информации;

3. Формирование умений и практических навыков для работы с современными государственными информационно-правовыми системами, информационными системами органов, используемыми в правоохранительной деятельности.

4. Овладение методикой эксплуатации и применения государственных информационно-правовых систем и информационных систем, значимых для юридической деятельности;

5. Формирование способности соблюдения в юридической деятельности требований нормативных правовых актов в области информационной безопасности;

### **1.2. Объем дисциплины и виды учебной работы**

Объем дисциплины и виды учебной работы определены учебным планом направления подготовки 40.04.01 Юриспруденция, утвержденным Ученым советом университета.

Распределение часов по темам лекционных (практических, семинарских, лабораторных) занятий и самостоятельной работы студентов представлено в таблице 1 и таблице 2.

Таблица 1 – Содержание дисциплины и её трудоёмкость (для очной формы обучения)

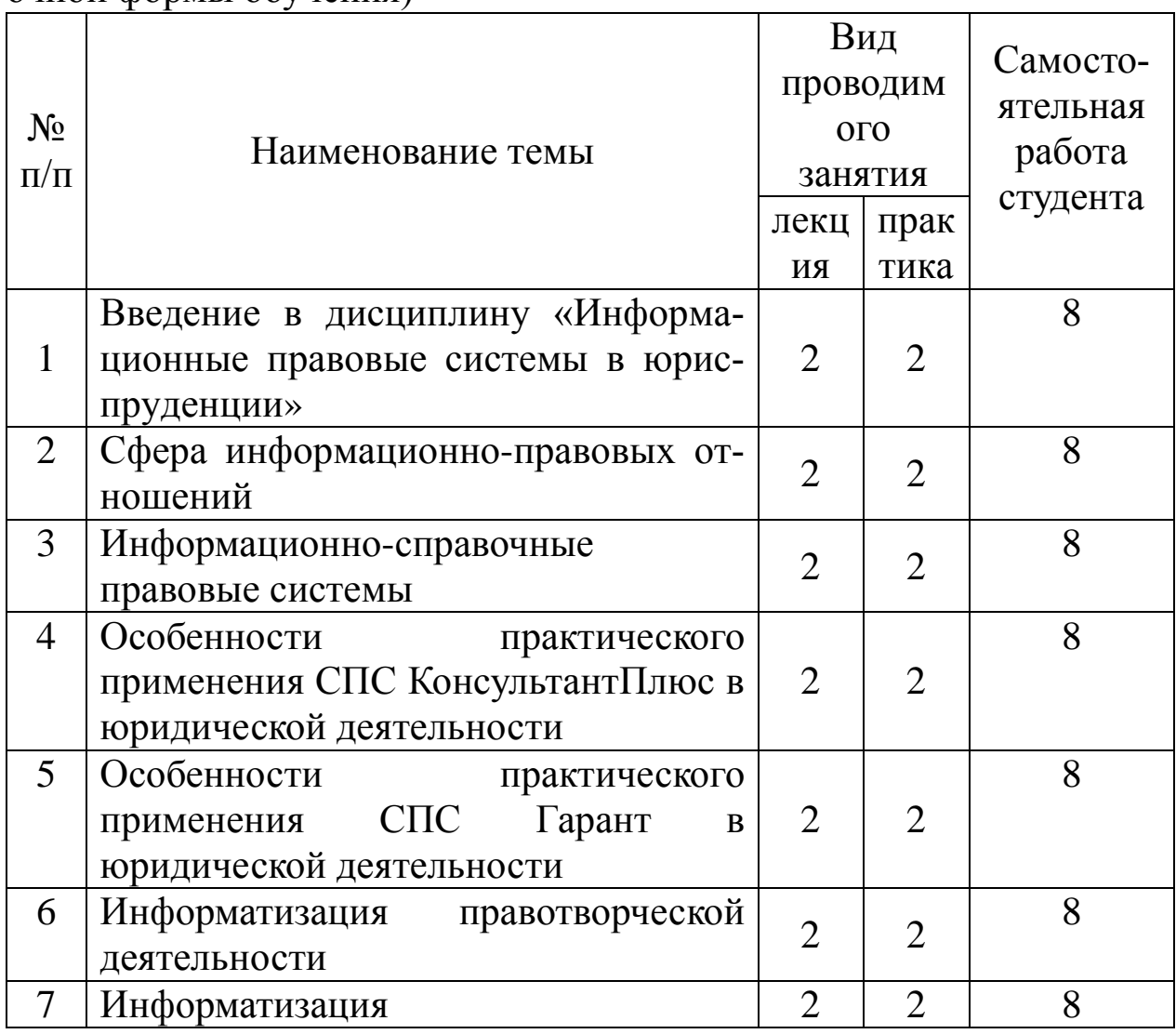

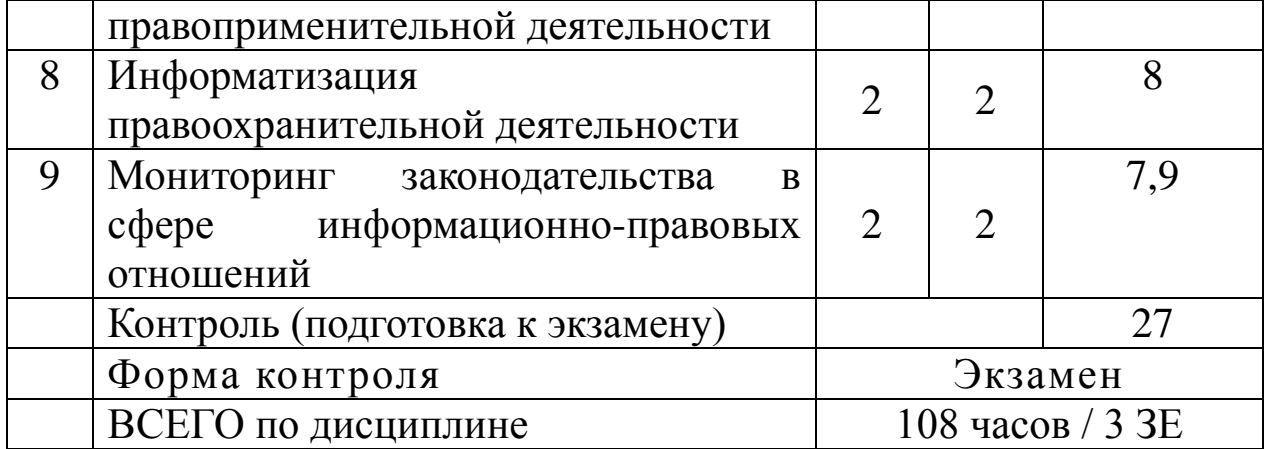

Таблица 2 – Содержание дисциплины и её трудоёмкость (для заочной формы обучения)

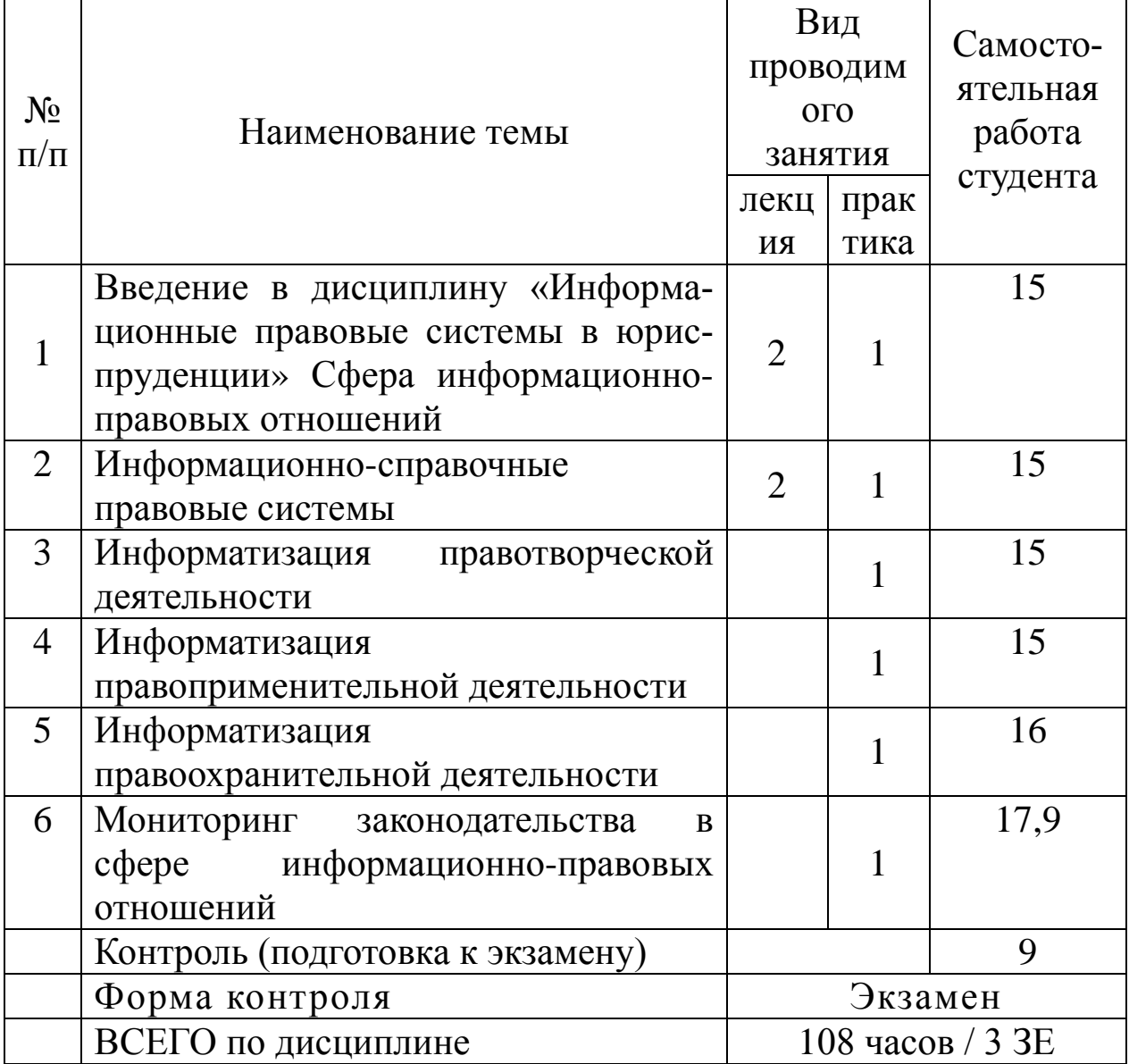

В рамках изучения дисциплины «Информационные правовые системы в юриспруденции» работа студентов организуется в следующих формах: 1) работа с конспектом лекций и дополнительной литературой по темам курса; 2) работа с раздаточным материалом – «Скрин-шот»; 3) изучение вопросов, выносимых за рамки лекционных занятий (дискуссионные вопросы для дополнительного изучения); 4) подготовка к практическому занятию; 5) выполнение групповых и индивидуальных домашних заданий, в том числе: проведение собеседования по теме лекции; подготовка краткого доклада (резюме, эссе) по заданной теме и разработка мультимедийной презентации к нему; выполнение практических заданий (решение задач, выполнение расчетных работ); подготовка к тестированию; 6) самоконтороль.

Рекомендуемый ниже режим самостоятельной работы позволит студентам глубоко разобраться во всех изучаемых вопросах, активно участвовать на практических занятиях и в конечном итоге успешно сдать зачёт по дисциплине «Информационные правовые системы в правоохранительной деятельности».

1. *Лекция* является фундаментальным источником знаний для реализации этапа формирования знаниевой компоненты осваиваемых компетенций и должна способствовать глубокому усвоению материала, активизировать интерес студента к изучаемой дисциплине.

Работу с конспектом лекций целесообразно проводить непосредственно после её прослушивания. Она предполагает перечитывание конспекта, внесение в него, по необходимости, уточнений, дополнений, разъяснений и изменений. Ознакомление с дополнительной литературой по теме, проведение обзора мнений других ученных по изучаемой теме. Необходимым является глубокое освоение содержания лекции и свободное владение им, в том числе использованной в ней терминологии (понятий), категорий и законов (глоссарий к каждой теме содержится в разделе 2 настоящих методических указаний). Студенту рекомендуется не ограничиваться при изучении темы только конспектом лекций или одним

учебником; необходимо не только конспектировать лекции, но и читать дополнительную литературу, изучать методические рекомендации, издаваемые кафедрой.

2. *«Скрин-шот»* – специальный раздаточный материал, подготовленный преподавателем, который предназначен для повышения эффективности учебного процесса за счет: 1) привлечения дополнительного внимания студента на наиболее важных и сложных проблемах курса; 2) освобождения от необходимости ведения рутинных записей по ходу лекции и возможности более адекватной фиксации ключевых положений лекции; 3) представления всего необходимого иллюстративного и справочно-информационного материала по теме лекции; 4) более глубокой переработки материалов курса при подготовке к зачету или экзамену.

Самостоятельная работа с раздаточным материалом «*Скриншот»* может проводиться вместо работы с конспектом лекций, если композиция каждой страницы материала построена лектором таким образом, что достаточно свободного места для конспектирования материалов лекции, комментариев и выражения собственных мыслей студента по материалам услышанного или прочитанного.

В случае, когда студенты ведут отдельные конспекты лекций, работа с раздаточным материалом «*Скрин-шот»* проводится вместе с работой с конспектом лекций по каждой теме.

3. В связи с большим объемом изучаемого материала, интересом который он представляет для современного образованного человека, некоторые вопросы выносятся за рамки лекций. Это предусмотрено рабочим учебным планом подготовки специалистов. *Изучение вопросов*, *выносимых за рамки лекционных занятий* (дискуссионных вопросов раздела 2), предполагает самостоятельное изучение студентами дополнительной литературы и её конспектирование по этим вопросам.

4. В ходе *практических занятий* реализуется этап формирования компетентностной компоненты в части овладения способами деятельности, а также проводится разъяснение теоретических положений курса, уточнения междисциплинарных связей. *Подготовка к практическому занятию* предполагает большую самостоятельную работу и включает в себя: 1) знакомство с планом занятия и подбор материала к нему по указанным

(конспект источникам лекции. основная. справочная  $\overline{M}$ дополнительная литература, электронные и Интернет-ресурсы); 2) запоминание подобранного по плану материала; 3) освоение терминов, перечисленных в глоссарии; 4) ответы на вопросы, приведенные к каждой теме; 5) обдумывание вопросов для обсуждения. выдвижение собственных вариантов ответа: 6) выполнение заданий преподавателя; 7) подготовка (выборочно) индивидуальных заданий.

Задания, приведенные в планах занятий, выполняются всеми студентами в обязательном порядке.

Для эффективной реализации целей практических занятий обучающимся рекомендуется регулярно обновлять навыки работы с информационными технологиями: с операционной системой ОС Windows и программным обеспечением персонального компьютера ПО Microsoft Office; с локальной вычислительной сетью (ЛВС) университета и глобальной сетью Интернет; с локальными версиями СПС Консультант Плюс, Гарант; с тренинго-тестирующими системами (ТТС) СПС Консультант Плюс, Гарант; с другими информационными технологиями.

Выполнение групповых и индивидуальных домашних 5. заданий является обязательной формой самостоятельной работы предполагает подготовку индивидуальных или студентов  $\mathbf{M}$ групповых (на усмотрение преподавателя) докладов (сообщений, рефератов, эссе, творческих заданий) на практических занятиях и разработку мультимедийных презентаций к ним.

самостоятельной работы Продукт  $I$ оклад студента, представляющий собой публичное выступление по представлению решения результатов определенной полученных учебнопрактической, учебно-исследовательской или научной темы.

Эссе - средство, позволяющее оценить умение обучающегося письменно излагать суть поставленной проблемы, самостоятельно проводить анализ проблемы с использованием концепций аналитического инструментария соответствующей дисциплины, делать выводы, обобщающие авторскую позицию по поставленной проблеме.

Реферат - продукт самостоятельной работы студента, представляющий собой краткое изложение в письменном виде

полученных результатов теоретического анализа определенной научной (учебно-исследовательской) темы, где автор раскрывает суть исследуемой проблемы, приводит различные точки зрения, а также собственные взгляды на нее, приводит список используемых источников.

Творческое задание - частично регламентированное задание, имеющее нестандартное решение и позволяющее диагностировать интегрировать областей. умения. знания различных аргументировать собственную точку зрения. Может выполняться в индивидуальном порядке или группой обучающихся.

Преподаватель сам формирует задание или студенты имеют возможность самостоятельно выбрать одну из предполагаемых преподавателем тем и выступить на семинарском занятии. Доклад (резюме, эссе и т.д.) как форма самостоятельной учебной деятельности студентов представляет собой рассуждение на определенную тему на основе обзора нескольких источников в целях доказательства или опровержения какого-либо тезиса. Информация источников используется для аргументации, иллюстрации и т.д. своих мыслей. Цель написания такого рассуждения не дублирование имеющейся литературы на эту тему, а подготовка студентов к проведению собственного научного исследования, к правильному оформлению его описания в соответствии с требованиями.

Работа студентов по подготовке доклада (сообщения, рефератов, эссе, творческих заданий) заключается в следующем: 1) подбор научной литературы по выбранной теме; 2) работа с литературой, отбор информации, которая соответствует теме и помогает доказать тезисы; 3) анализ проблемы, фактов, явлений; 4) систематизация и обобщение данных, формулировка выводов; 5) оценка теоретического и практического значения рассматриваемой проблемы; 6) аргументация своего мнения, оценок, выводов, предложений; 7) выстраивание логики изложения; 8) указание источников информации, авторов излагаемых точек зрения; 9) правильное оформление работы (ссылки, список использованной литературы, рисунки, таблицы) по стандарту.

Самостоятельность студента при подготовке доклада (сообщение, эссе) проявляется в выборе темы, ракурса её рассмотрения, источников для раскрытия темы, тезисов, аргументов для их дока-

зательства, конкретной информации из источников, способа структурирования и обобщения информации, структуры изложения, а также в обосновании выбора темы, в оценке её актуальности, практического и теоретического значения, в выводах.

Выступление с докладом (резюме, эссе) не должно превышать 7-10 минут. После устного выступления автор отвечает на вопросы аудитории (студентов, преподавателя) по теме и содержанию своего выступления.

Цель и задачи данного вида самостоятельной работы студентов определяют требования, предъявляемые к докладу (резюме, эссе), и критерии его оценки: 1) логическая последовательность изложения; 2) аргументированность оценок и выводов, доказанность тезиса; 3) ясность и простота изложения мыслей (отсутствие многословия и излишнего наукообразия); 4) самостоятельность изложения материала источников; 5) корректное указание в тексте доклада источников информации, авторов проводимых точек зрения; 6) стилистическая правильность и выразительность (выбор языковых средств, соответствующих научному стилю речи); 7) уместное использование иллюстративных средств (цитат, сносок, рисунков, таблиц, слайдов).

Изложение материалов доклада может сопровождаться мультимедийной презентацией. Разработка мультимедийной презентации выполняется по требованию преподавателя или по желанию студента.

Презентация должна быть выполнена в программе Power Point и включать такое количество слайдов, какое необходимо для иллюстрирования материала доклада в полном объеме.

Основные методические требования, предъявляемые к презентации: 1) логичность представления с согласованность текстового и визуального материала; 2) соответствие содержания презентации выбранной теме и выбранного принципа изложения / рубрикации информации (хронологический, классификационный, функционально-целевой и др.); 3) соразмерность (необходимая и достаточная пропорциональность) текста и визуального ряда на каждом слайде (не менее 50% - 50%, или на 10-20% более в сторону визуального ряда); 4) комфортность восприятия с экрана (цвет фона; размер и четкость шрифта); 5) эстетичность оформления (внутреннее единство используемых шаблонов предъявления информации; упорядоченность и выразительность графических и изобразительных элементов); 6) допускается наличие анимационных и звуковых эффектов.

Оценка доклада (резюме, эссе) производится в рамках 12балльного творческого рейтинга действующей в ЮЗГУ балльно рейтинговой оценки успеваемости и качества знаний студентов. Итоговая оценка является суммой баллов, выставляемых преподавателем с учетом мнения других студентов по каждому из перечисленных выше методических требований к докладу и презентации.

По дисциплине «Информационные правовые системы в правоохранительной деятельности» также формой самостоятельной работы студентов является выполнение практических заданий (решения задач, выполнения расчетных работ, оформление отчетов о самостоятельной работе), содержание которых определяется содержанием настоящих методических указаний. Часть практических заданий может быть выполнена студентами на аудиторных практических (лабораторных) занятиях под руководством преподавателя. После того, как преподавателем объявлено, что рассмотрение данной темы на аудиторных занятиях завершено, студент переходит к самостоятельному выполнению практических заданий, пользуясь настоящими методическими указаниями, конспектом лекций по соответствующей теме, записями, сделанными на практических занятиях, дополнительной литературой по теме. Все практические задания для самостоятельного выполнения студентами, приведенные в настоящих методических указаниях обязательны для выполнения в полном объеме.

6. Подготовка к тестированию предусматривает повторение лекционного материала и основных терминов, а также самостоятельное выполнение заданий в текстовой форме, приведенных в настоящих методических указаниях.

7. Самоконтроль является обязательным элементом самостоятельной работы студента по дисциплине «Правовая информатика». Он позволяет формировать умения самостоятельно контролировать и адекватно оценивать результаты своей учебной деятельности и на этой основе управлять процессом овладения знаниями. Овладение умениями самоконтроля формирует навыки планирования учебного труда, способствует углублению внимания, памяти и выступает как важный фактор развития познавательных способностей

Самоконтроль включает: 1) ответ на вопросы для самоконтроля для самоанализа глубины и прочности знаний и умений по дисциплине; 2) критическую оценку результатов своей познавательной деятельности.

Самоконтроль учит ценить свое время, позволяет вовремя заменить и исправлять свои ошибки.

Формы самоконтроля могут быть следующими: 1) устный пересказ текста лекции и сравнение его с содержанием конспекта лекции; 2) ответ на вопросы, приведенные к каждой теме (см. раздел 2 настоящих методических указаний); 3) составление плана, тезисов, формулировок ключевых положений текста по памяти; 4) ответы на вопросы и выполнение заданий для самопроверки (настоящие методические указания предполагают вопросы для самоконтроля по каждой изучаемой теме); 5) самостоятельное тестирование по предложенным в настоящих методических указаниях тестовых заланий.

Самоконтроль учебной деятельности позволяет студенту оценивать эффективность и рациональность применяемых методов и форм умственного труда, находить допускаемые недочеты и на этой основе проводить необходимую коррекцию своей познавательной деятельности.

Обучающиеся осуществляют самоконтроль результатов самостоятельной работы по тем же критериям и показателям, которые определяются преподавателем для проведения внешнего контроля. Это позволяет студенту объективно оценить не только результаты обучения, сформированности HO  $\mathbf{M}$ уровень соответствующих компетенций  $\mathbf{M}$ развития ЛИЧНОСТНЫХ психологических профессиональной качеств, важных ДЛЯ деятельности будущего юриста.

При возникновении сложностей по усвоению программного материала необходимо посещать консультации по дисциплине, задавать уточняющие вопросы на лекциях и практических занятиях, уделять время самостоятельной подготовке (часы на самостоятельное изучение), осуществлять все формы самоконтроля.

#### **1.4. Формы контроля знаний**

#### *1.4.1. Текущий контроль изучения дисциплины*

Текущий контроль изучения дисциплины осуществляется на основе балльно-рейтинговой системы (БРС) контроля оценки знаний в соответствии со следующими этапами:

1. Студент очной формы обучения на каждой контрольной точке может получить максимально 16 баллов (из них: 4 балла – за посещаемость, 12 баллов – за успеваемость).

2. Студент заочной формы обучения может получить максимально 50 баллов (из них: 14 баллов – за посещаемость, 36 баллов – за успеваемость).

#### **1.4.2. Текущий контроль**

Текущий контроль изучения дисциплины осуществляется с помощью зачета и экзамена. Контрольно-измерительные материалы к зачету и экзамену утверждаются зав. кафедрой.

В результате освоения дисциплины студент получает оценку в соответствии с набранными в сумме баллами (таблица 3).

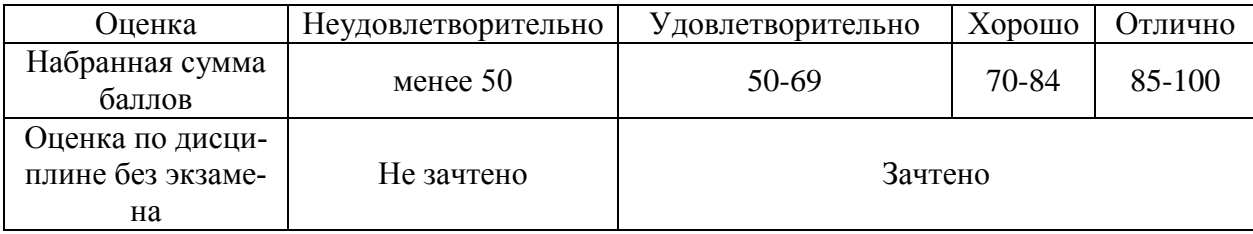

Таблица 3 – Соответствие баллов оценке

*Для промежуточной аттестации студентов очно формы обучения*, проводимой в форме тестирования, используется следующая методика оценивания знаний, умений, навыков и (или) опыта деятельности. В каждом варианте КИМ - 16 заданий (15 вопросов и одна задача).

Каждый верный ответ оценивается следующим образом:

- задание в закрытой форме – 2 балла,

- задание в открытой форме – 2 балла,

- задание на установление правильной последовательности – 2 бал-

ла,

- задание на установление соответствия – 2 балла,

- решение задачи – 6 баллов.

Максимальное количество баллов за тестирование - 36 баллов.

*Для промежуточной аттестации студентов заочной формы обучения*, проводимой в форме тестирования, используется следующая методика оценивания знаний, умений, навыков и (или) опыта деятельности. В каждом варианте КИМ - 16 заданий (15 вопросов и одна задача).

Каждый верный ответ оценивается следующим образом:

- задание в закрытой форме – 3 балла,

- задание в открытой форме – 3 балла,

- задание на установление правильной последовательности – 3 балла,

- задание на установление соответствия – 3 балла,

- решение задачи – 15 баллов.

Максимальное количество баллов за тестирование –60 баллов.

# **2. СОДЕРЖАНИЕ ДИСЦИПЛИНЫ**

### **2.1. Тема 1. Введение в дисциплину «Информационные правовые системы в юриспруденции»**

#### *Структура (план)*

1. Значение информационных правовых систем.

2. Понятие и виды правовой информации.

3. Официальная правовая информация.

4. Информация индивидуально-правового характера, имеющая юридическое значение.

5. Неофициальная правовая информация.

### *Практическое занятие*

В ходе практического занятия рассматриваются следующие вопросы: значение информационных правовых систем, понятие и виды правовой информации, официальная правовая информация, информация индивидуально-правового характера, имеющая юридическое значение, неофициальная правовая информация.

### *Глоссарий*

*Информационные правовые системы* – это базы данных, включающие в себя массив правовой информации и программные инструменты (интерфейс), позволяющие пользователю работать с этим массивом информации.

*Правовая информация* - это сведения о фактах, событиях, предметах, лицах, явлениях, протекающих в правовой сфере, содержащиеся в различных источниках и используемых государством и обществом для решения задач правотворчества, правоприменительной и правоохранительной деятельности, защиты прав и свобод личности.

*Официальная правовая информация* - это информация, исходящая от полномочных государственных органов, имеющая юридическое значение и направленная на регулирование общественных отношений.

*Нормативная правовая информация* - это совокупность нормативных правовых актов (далее НПА) во всем их многообразии и динамике.

*Нормативный правовой акт* - это письменный официальный документ, принятый (изданный) в определенной форме правотворческим органом в пределах его компетенции и направленный на установление, изменение и отмену правовых норм.

*Ненормативные акты общего* характера - не являясь нормативными, создают серию правоотношений, в их исполнении участвуют многие субъекты, но они исчерпываются однократным исполнением (решение о проведении профилактических прививок, о строительстве завода и т.п.). Такого рода акты принимаются полномочными государственными органами.

*Акты официального разъяснения* - это акты толкования Конституции РФ Конституционным Судом РФ, руководящие разъяснения Пленума Верховного Суда РФ

*Правоприменительные акты* - это индивидуально-правовые акты, принимаемые органами законодательной, исполнительной власти, судебными, прокурорскими органами, государственными инспекциями и т.д.

*Информация индивидуально-правового характера, имеющая юридическое значение* - это информация, исходящая от различных субъектов права, не имеющих властных полномочий, направленная на создание (изменение, прекращение) конкретных правоотношений.

*Неофициальная правовая информация* - это материалы и сведения о законодательстве и практике его осуществления (применения), не влекущие правовых последствий и обеспечивающие эффективную реализацию правовых норм.

#### *Вопросы для самоконтроля*

1. Дайте определение информатики, назовите её состав и структуру.

2. Назовите область интересов информатики и перспективы развития.

3. Дайте определение правовой информатики как отрасли общей информатики.

4. Дайте определение правовой информатики как прикладной юридической науки.

5. Назовите основные документы, определяющие принципы и положения информационной политики РФ.

6. Раскройте основные положения государственной политики в области развития единого информационного пространства.

7. Государственная политика в области защиты национальных интересов страны в информационной сфере – информационная безопасность личности, общества, государства.

8. Государственная политика в сфере средств массовой информации и телекоммуникаций.

9. Развитие национальной информационнотелекоммуникационной инфраструктуры в целях проведения единой информационной политики на всей территории страны.

10. Раскройте сущность основных положений доктрины информационной безопасности РФ в контексте профессиональной деятельности юриста.

#### *Литература*

1. Бачило И.Л. Информационное право [Текст] : учебник / И.Л. Бачило. – М. : Юрайт, 2010. – 454 с. – Магистр права.

2. Ловцов, Д. А. Информационное право [Электронный ресурс]: учебное пособие / Д.А. Ловцов. – М.: Российская академия правосудия, 2011. – 228.с. // Универ. библ. online – <http://biblioclub.ru/index.php?page=book&id=140621&sr=1>

3. Применение автоматизированных информационных систем в юриспруденции [Текст]: учебное пособие / Евгений Анатольевич Титенко [и др.]; ЮЗГУ. – Курск: ЮЗГУ, 2011. – 110 с.: ил.

4. Введение в правовую информатику. Справочные правовые системы Консультант Плюс [Текст] : учебник для вузов / под общ. ред. Д. Б. Новикова, В. Л. Камынина – М. : ЗАО «Консультант Плюс – Новые Технологии», 2009. – 256 с. : ил.

5. <http://student.garant.ru/SESSION/PDA/main.htm> Некоммерческая интернет-версия СПС КонсультантПлюс. [Электронный ресурс].

### **2.2. Тема 2. Сфера информационно-правовых отношений**

### *Структура (план)*

1. Понятие, состав и содержание информационной сферы

2. Область поиска, получения и потребления информации

3. Область создания и распространения исходной и производной информации

4. Область формирования информационных ресурсов, подготовки информационных продуктов, предоставления информационных услуг

5. Область создания и применения информационных систем, информационных технологий и средств их обеспечения

6. Область создания и применения средств и механизмов информационной безопасности

### *Практическое занятие*

В ходе практического занятия рассматриваются следующие вопросы: понятие, состав и содержание информационной сферы, область поиска, получения и потребления информации, область создания и распространения исходной и производной информации, область формирования информационных ресурсов, подготовки информационных продуктов, предоставления информационных услуг, область создания и применения информационных систем, информационных технологий и средств их обеспечения, область создания и применения средств и механизмов информационной безопасности

# *Глоссарий*

*Информационная сфера* – сферу деятельности, связанную с созданием, распространением, преобразованием и потреблением информации» (Федеральный закон «Об участии в международном информационном обмене»).

*Информационные процессы* – процессы производства, передачи, поиска, получения и распространения информации (Федеральный закон «Об информации, информационных технологиях и защите информации», а также Федеральный закон «Об участии в международном информационном обмене»). К

информационным процессам следует также относить и процессы создания и применения информационных систем, информационных технологий и средств их обеспечения.

*Информационная деятельность* – деятельность по осуществлению информационных процессов в информационных общественных отношениях, подлежащих правовому регулированию в информационной сфере.

*Область поиска, получения и потребления информации* – это область, в которой возникают потребности в информации, и обеспечивается информацией широкий круг ее потребителей.

*Основные субъекты данной области – потребители,* или получатели информации.

*Основной целью потребителя* является получение сведений, необходимых ему для принятия решений. *Основными объектами* в этой области выступает любая информация, которая затребуется потребителями.

*Область создания и распространения исходной и производной информации* – это область, информация в которой создается с целью удовлетворения информационных потребностей субъектов области поиска и получения информации*.*

*Субъектами*, обеспечивающими функционирование данной области, выступает широкий круг производителей информации.

*Область формирования информационных ресурсов, подготовки информационных продуктов, предоставления информационных услуг* – это область, в которой сосредоточена ретроспективная документированная информация в форме информационных ресурсов как аккумуляторов (запасов) совокупных знаний человечества, накопленных за долгие годы цивилизации.

*Информационные ресурсы* – отдельные документы и отдельные массивы документов, документы и массивы документов в информационных системах (библиотеках, архивах, фондах, банках данных, других информационных системах)

*Информационные продукты –* документированная информация, подготовленная в соответствии с потребностями пользователей и предназначенная или применяемая для удовлетворения потребностей пользователей».

*Информационные услуги* – действия субъектов (собственников и владельцев) по обеспечению пользователей информационными продуктами.

*Область создания и применения информационных систем, информационных технологий и средств их обеспечения* – это область, к объектам в которой относятся: информационные системы и информационные технологии, средства их обеспечения.

*Информационная система»* – организационно упорядоченная совокупность документов (массивов документов) и информационных технологий, в том числе с использованием средств вычислительной техники и связи, реализующих информационные процессы.

*Средства обеспечения автоматизированных информационных систем и их технологий.* – это: 1) программные, технические, лингвистические, правовые, организационные средства (программы для электронных вычислительных машин; средства вычислительной техники и связи; 2) словари, тезаурусы и классификаторы; 3) инструкции и методики; положения, уставы, должностные инструкции; 4) схемы и их описания, другая эксплуатационная и сопроводительная документация), используемые или создаваемые при проектировании информационных систем и обеспечивающие их эксплуатации.

*Область создания и применения средств и механизмов информационной безопасности* – это область, которая обеспечивает предотвращение и ликвидацию угроз информационной безопасности интересам и правам личности, общества, государства основывается на разработке и реализации комплекса средств и механизмов защиты. Это могут быть организационные, технические, программные, социальные, правовые и иные механизмы, обеспечивающие локализацию и предотвращение таких угроз.

*Информационная безопасность* – это состояние защищенности информационной среды общества, обеспечивающее ее формирование, использование и развитие в интересах граждан, организаций, государства.

#### *Вопросы для самоконтроля*

1. Раскройте понятие, состав и содержание информационной сферы.

2. Дайте характеристику области поиска, получения и потребления информации в контексте профессиональной деятельности юриста.

3. Покажите связь профессиональной деятельности юриста с областью создания и распространения исходной и производной информации.

4. Раскройте роль области формирования информационных ресурсов, подготовки информационных продуктов, предоставления информационных услуг в профессиональной деятельности юриста.

5. Раскройте связь области создания и применения информационных систем, информационных технологий и средств их обеспечения с профессиональной деятельностью юриста.

6. Дайте характеристику области создания и применения средств и механизмов информационной безопасности в контексте с профессиональной деятельностью юриста.

7. Покажите влияние укрепления связи центра и регионов в целях проведения единой информационной политики на всей территории страны на качество и эффективность профессиональной деятельности юриста

8. Покажите связь развития рынка информационных услуг, информационных технологий и рынка телекоммуникаций с профессиональной деятельностью юриста

9. Покажите связь расширения доступа к телекоммуникационным и информационным сетям социально значимых секторов народного хозяйства страны – образования, здравоохранения, культуры с профессиональной деятельностью юриста

10. Покажите связь государственной поддержки развития высокотехнологичных отраслей экономики в сфере информационных коммуникаций с профессиональной деятельностью юриста

#### *Литература*

1. Бачило И.Л. Информационное право [Текст] : учебник / И. Л. Бачило. – М. : Юрайт, 2009. – 454 с. – Магистр права).

2. Ловцов, Д. А. Информационное право [Электронный ресурс]: учебное пособие / Д.А. Ловцов. – М.: Российская академия правосудия, 2011. – 228.с. // Универ. библ. online – <http://biblioclub.ru/index.php?page=book&id=140621&sr=1>

3. Применение автоматизированных информационных систем в юриспруденции [Текст]: учебное пособие / Евгений Анатольевич Титенко [и др.]; ЮЗГУ. – Курск: ЮЗГУ, 2011. – 110 с.: ил.

4. Введение в правовую информатику. Справочные правовые системы Консультант Плюс [Текст] : учебник для вузов / под общ. ред. Д. Б. Новикова, В. Л. Камынина – М. : ЗАО «Консультант Плюс – Новые Технологии», 2009. – 256 с. : ил.

5. <http://student.garant.ru/SESSION/PDA/main.htm> Некоммерческая интернет-версия СПС КонсультантПлюс. [Электронный ресурс].

### **2.3. Тема 3. Информационно-справочные правовые системы**

#### *Структура (план)*

1. Зарубежные поисковые системы правовой информации

2. Развитие российских справочно-правовых систем

3. Справочно-правовые системы семейства КонсультантПлюс

4. Универсальная система поддержки правоприменения «Гарант»

#### *Практическое занятие*

В ходе практического занятия рассматриваются следующие вопросы: зарубежные поисковые системы правовой информации, развитие российских справочно-правовых систем, справочноправовые системы семейства КонсультантПлюс, универсальная система поддержки правоприменения «Гарант»

### *Глоссарий*

*Бельгийская система CREDOC –* первая в Европе электронная картотека для компьютерного поиска правовой информации была создана совместными усилиями университетов Бельгии и Бельгийского союза адвокатов и нотариусов в 1967 году. В информационный банк (ИБ) системы вошли данные о документах внутреннего и международного права, а также о парламентских

материалах.

*Справочная правовая система США – LEXIS* – разработка началась в 1967 году с соглашения между Коллегией адвокатов штата Огайо и фирмой DATA Corp. Сейчас система распространяется сетью представительств более чем в 20 штатах США, с 1980 года она стала доступна пользователям Великобритании, а с 1985-го – Австралии. В информационном банке находятся все судебные прецеденты США, а также нормативные документы штатов и акты федерального значения, в том числе полный текст конституции США. В LEXIS включено британское законодательство, а с 1981 года – и английские судебные прецеденты.

*Современные зарубежные справочные правовые системы:* в США - WRU, LEXIS, WESTLAW, JURIS, FLITE; в Великобритании – INFOLEX, PRESTEL, POLIS, LEXIS; в Италии – ITALGUIRE, ENLEX; в Бельгии – Credos; в Германии – Система Бундестага, JURIS, LEXinform, NОMОS DATA POOL; в Австрии – RDB; в Канаде – DATUM; в Финляндии – Finlex; во Франции – IRETIV, CEDIJ, JURISDATA, SINDONI и т.д.

*Справочная правовая система «Гарант»* появилась в 1990 году в результате работ по созданию информационно-сервисных программных комплексов в Научно-производственном объединении «Вычислительная математика и информатика» (НПО ВМИ) вМГУ им. М.В. Ломоносова.

*Справочная правовая система «КонсультантПлюс»* появилась в 1992 году в результате работ НПО «ВМИ» по созданию нового программного комплекса после отделения фирмы НПП «Гарант-Сервис», которая продолжила развитие СПС «Гарант». Массовое производство и распространение первой версии СПС КонсультантПлюс началось в середине 1992 года.

*Информационная правовая система (ИПС) «Кодекс»* появилась в 1991 году в результате работ по созданию СПС государственным предприятием «Центр компьютерных разработок» в Санкт-Петербурге выпустило. По структуре ИПС «Кодекс» представляла собой совокупность программного комплекса и набора баз данных. Первая версия распространялась с одной базой данных, содержавшей нормативные документы России

#### и Санкт-Петербурга.

*Справочная Правовая Система (СПС)* – это компьютерное приложение, содержащее полную, систематизированную и оперативно обновляемую информацию по законодательству, а также программные средства поиска, анализа и обработки этой информации.

*Основными компонентами СПС* являются: информационный банк, содержащий тексты документов и вспомогательную информацию, а также программная оболочка, предоставляющая сервисные средства работы с информационным банком.

#### *Вопросы для самоконтроля*

1. Раскройте краткую историю развития зарубежных поисковых систем правовой информации.

2. Особенности развития российских справочно-правовых систем и современное состояние.

3. Повышение эффективности межгосударственного сотрудничества в области СМИ и проблемы вхождения России в мировое информационное пространство.

4. Дайте определение справочной правовой системы (СПС)

5. Назовите основные компоненты СПС

6. Раскройте историю создания СПС ГАРАНТ, Консультант-Плюс и информационной правовой системы (ИПС) Кодекс.

7. Раскройте возможности и особенности новой версии СПС КонсультантПлюс.

8. Раскройте возможности и особенности новой версии СПС ГАРАНТ «Платформа F1».

9. Раскройте возможности и особенности новой версии СПС ГАРАНТ*аэро*:

10. Какая из СПС является лидером на рынке предоставления информационно-правовых услуг в России?

#### *Литература*

1. Бачило И.Л. Информационное право [Текст] : учебник / И. Л. Бачило. – М. : Юрайт, 2009. – 454 с. – Магистр права).

2. Ловцов, Д. А. Информационное право [Электронный ресурс]: учебное пособие / Д.А. Ловцов. – М.: Российская академия правосудия, 2011. – 228.с. // Универ. библ. online <http://biblioclub.ru/index.php?page=book&id=140621&sr=1>

3. Применение автоматизированных информационных систем в юриспруденции [Текст]: учебное пособие / Евгений Анатольевич Титенко [и др.]; ЮЗГУ. – Курск: ЮЗГУ, 2011. – 110 с.: ил.

4. Введение в правовую информатику. Справочные правовые системы Консультант Плюс [Текст] : учебник для вузов / под общ. ред. Д. Б. Новикова, В. Л. Камынина – М. : ЗАО «Консультант Плюс – Новые Технологии», 2009. – 256 с. : ил.

5. Кужелева С. А. Мировые информационные ресурсы [Текст]: учебное пособие / Светлана Анатольевна Кужелева; ЮЗГУ. – Курск: ЮЗГУ, 2010. – 87с

6. <http://student.garant.ru/SESSION/PDA/main.htm> Некоммерческая интернет-версия СПС КонсультантПлюс. [Электронный ресурс].

7. Практикум для студентов юридических и экономических специальностей вузов [Электронный ресурс]: – Система ГА-РАНТаэро. Серия «Прикладная информатика», 2014. – 87 с. // Универ. библ. online – EDU.GARANT.RU.

### **2.4. Тема 4. Особенности практического применения СПС КонсультантПлюс в юридической деятельности**

#### *Структура (план)*

1. Инструментарий СПС КонсультантПлюс.

2. Поиск документов.

3. Работа со списком документов.

4. Работа с текстом документа.

5.Создание тематических подборок документов для решения профессиональных задач

#### *Глоссарий*

*СПС КонсультантПлюс* – крупнейший правовой информационный ресурс. Она содержит не только нормативные акты, материалы судебной практики и другие официальные документы, но и множество консультационных материалов для юристов, бухгалтеров, кадровиков.

*Панель быстрого доступа СПС КонсультантПлюс* представлена в виде пиктографического меню с набором кнопок и предназначена для оперативного перехода ко всем основным инструментам системы: 1. [Карточка поиска](mk:@MSITStore:C:%5CUsers%5C417D%7E1%5CAppData%5CLocal%5CTemp%5CCONS.CHM::/sw_searchkard/); 2. [Быстрый поиск](mk:@MSITStore:C:%5CUsers%5C417D%7E1%5CAppData%5CLocal%5CTemp%5CCONS.CHM::/sw_searchkard/); 3. [Правовой](mk:@MSITStore:C:%5CUsers%5C417D%7E1%5CAppData%5CLocal%5CTemp%5CCONS.CHM::/sw_navigator/)  [навигатор](mk:@MSITStore:C:%5CUsers%5C417D%7E1%5CAppData%5CLocal%5CTemp%5CCONS.CHM::/sw_navigator/); 4. [Кодексы](mk:@MSITStore:C:%5CUsers%5C417D%7E1%5CAppData%5CLocal%5CTemp%5CCONS.CHM::/sw_kodex/); 5. [Путеводители](mk:@MSITStore:C:%5CUsers%5C417D%7E1%5CAppData%5CLocal%5CTemp%5CCONS.CHM::/sw_kodex/); 6. [Справочная информа](mk:@MSITStore:C:%5CUsers%5C417D%7E1%5CAppData%5CLocal%5CTemp%5CCONS.CHM::/search_window/sw_sprinf/)ция[; 7.](mk:@MSITStore:C:%5CUsers%5C417D%7E1%5CAppData%5CLocal%5CTemp%5CCONS.CHM::/search_window/sw_sprinf/) [Обзоры](mk:@MSITStore:C:%5CUsers%5C417D%7E1%5CAppData%5CLocal%5CTemp%5CCONS.CHM::/obzor_high/); 8. [Словарь терминов](mk:@MSITStore:C:%5CUsers%5C417D%7E1%5CAppData%5CLocal%5CTemp%5CCONS.CHM::/search_window/termin/); 9. [Пресса и книги](mk:@MSITStore:C:%5CUsers%5C417D%7E1%5CAppData%5CLocal%5CTemp%5CCONS.CHM::/search_window/press/); [10.](mk:@MSITStore:C:%5CUsers%5C417D%7E1%5CAppData%5CLocal%5CTemp%5CCONS.CHM::/search_window/press/) Из[бранное](mk:@MSITStore:C:%5CUsers%5C417D%7E1%5CAppData%5CLocal%5CTemp%5CCONS.CHM::/search_window/favorites/); 11. [Добавить в Избранное](mk:@MSITStore:C:%5CUsers%5C417D%7E1%5CAppData%5CLocal%5CTemp%5CCONS.CHM::/search_window/favorites/); 12. [История поисков](mk:@MSITStore:C:%5CUsers%5C417D%7E1%5CAppData%5CLocal%5CTemp%5CCONS.CHM::/search_window/sw_history/).

*Работа со списком документов.* В результате выполненного запроса получается итоговый список документов, содержащий только наиболее соответствующие запросу документы. Список включает разумное количество документов (не более 50). Документы в списке расположены в порядке соответствия запросу. В верхней части списка располагаются документы, в наибольшей степени соответствующие запросу, т.е. документы, в которых запрос раскрывается наиболее полно.

*Сортировка списка* позволяет упорядочить список найденных документов информационного банка по определенным признакам. Предусмотрены следующие виды сортировки: 1. Комплексная (устанавливается по умолчанию); 2. По дате изменения; 3. По дате принятия.

*Комплексная сортировка* позволяет расположить в начале списка основополагающие для сформированного запроса документы, а за ними разместить все остальные документы в порядке убывания даты их принятия. При этом перечень важнейших документов не содержит отменяющие, вводные и изменяющие документы, так как вся информация из них вводится в основной документ, что позволяет избежать дублирования информации.

*Сортировка по дате изменения* позволяет расположить документы списка в порядке убывания даты их последнего изменения. Если документ не изменялся, для сортировки используется дата его принятия.

*Сортировка по дате принятия* позволяет расположить документы списка в порядке убывания даты их принятия, начиная с самых новых.

*Операция «Искать в найденном»* позволяет уточнить список найденных документов любого указанного информационного банка (или раздела) по выбранному вами полю *Карточки поиска* этого информационного банка.

*Операция «Сохранить в файл»* в списке документов позволяет

сохранить названия документов, а также их тексты, источники опубликования и примечания к документам, сделанные специалистами КонсультантПлюс. Форматы файлов могут быть следующими: \*.txt (MS-WORD, MS-DOS, UNICODE) и \*.rtf.

*Операция «Печать»* в списке документов позволяет распечатать названия документов, а также их тексты, источники опубликования и примечания к документам, подготовленные специалистами КонсультантПлюс.

*Операция «Экспорт в Word»* в списке документов позволяет скопировать названия отмеченных документов в текстовый редактор MS-Word. 1). Если ни один документ в списке не помечен, то будет экспортировано название того документа, на котором стоит курсор. 2). Если редактор Word заранее не был открыт, то при выполнении экспорта он откроется автоматически, в нем будет создан новый документ, куда и будут скопированы искомые названия. 3). Если редактор Word уже был открыт, то при экспорте система предложит вам выбрать, куда следует копировать искомые названия – в новый документ Word или в уже открытый документ Word, причем в то место, где стоит курсор.

*Работа с текстом документа.* Переход к тексту документа обычно осуществляется из списка документов. Также возможен переход в текст документа по гиперссылке из другого документа, либо из окна «Кодексы», если документ, соответственно, является кодексом Российской Федерации. Для удобства работы все документы оснащены *Справками* с дополнительной важной информацией. У большинства документов имеется вкладка *Оглавление,* которая помогает быстро переходить к нужным разделам документа.

*Операция «Сохранить в файл»* позволяет сохранить текст всего документа, фрагмент или несколько фрагментов текста документа. После того как вы определили, что конкретно необходимо сохранить в файл, нужно пометить в тексте сохраняемый фрагмент или фрагменты, нажав левую кнопку мыши на начале или окончании фрагмента и, не отпуская эту кнопку, выделить весь фрагмент. Система позволяет выделить несколько фрагментов одновременно. Если вы хотите сохранить в файл весь документ, то ничего выделять не требуется.

Операция «Экспорт в Word» в тексте документа позволяет документа, скопировать текст всего текст фрагмента ИЛИ нескольких фрагментов текста документа в текстовый редактор Microsoft Word. Если вы хотите экспортировать в Microsoft Word фрагмент текста документа, то его нужно заранее пометить, нажав левую кнопку мыши на начале или окончании фрагмента и, не отпуская эту кнопку, пометить весь фрагмент. Система позволяет выделить несколько фрагментов одновременно. Если вы хотите экспортировать в Microsoft Word весь текст документа, то ничего помечать не требуется.

Особенности экспорта текста документа в Microsoft Word. выбранного текста документа возможны две При экспорте ситуации: 1) Если редактор Word заранее не был открыт, то при экспорте он откроется автоматически, в нем будет создан новый документ, куда и будет скопирован искомый текст. 2) Если редактор Word уже был открыт, то при экспорте система предложит вам выбрать, куда следует копировать искомый текст - в новый документ Word или в уже открытый документ Word, причем в то место, где стоит курсор.

В системе предусмотрена возможность переноса (экспорт и импорт) созданных папок с одного компьютера на другой. Т.е. можно создавать подборки документов и передавать их коллегам, и коллеги, в свою очередь, могут передавать свои папки вам. Эта процедура предусматривает передачу не текстов всех документов, содержащихся в папке, а только передачу служебного файла небольшого размера (этот файл можно, например, передать на флеш-носителе или по электронной почте).

### Практическое занятие №4

«Создание собственного рабочего пространства Тема: пользователя СПС»

Суть практического занятия: 1). Закрепить сведения по разделу №4 ТТС Консультант Плюс «Программная оболочка СПС Консультант Плюс. Работа со списком и текстом документа». 2). Закрепить навыки по поиску в СПС КонсультантПлюс: а) по созданию и переформатированию списка документов; б)  $\Pi$ <sup>O</sup> исследованию связей документа и особенностей универсального поиска при переходе в документ через связи.

#### *Самостоятельная работа*

*Задание 4.1.* В установленное ответить и скопировать в свой документ тесты и комментарии к ответам на все задания тестов различного уровня сложности раздела №4 «Программная оболочка СПС Консультант Плюс. Работа со списком и текстом документа»: на простые, средние и сложные вопросы.

*Методика выполнения*: 1). Войти в текстовый редактор Microsoft Word. Создать новый документ на своей флэш-памяти. Набрать в документе заголовок: ТТС КонсультантПлюс. Раздел №3 «Программная оболочка СПС Консультант Плюс. Поисковые возможности». Сохранить документ на свою флэш-память под данным названием. 2). Войти в СПС Консультант Плюс: Высшая школа. 3). Войти в ТТС Консультант Плюс и зарегистрироваться. 4. Выбрать режим «Самоподготовка». 5). Выбрать раздел №4 «Программная оболочка СПС Консультант Плюс. Работа со списком и текстом документа», режим работы - простые вопросы, последовательный. 6). Ответить на все простые задания теста. После каждого ответа копировать изображение задания теста в свой документ и комментарий к ответу (при наличии). 7). Открыть меню РЕЗУЛЬТАТЫ и записать итог в соответствующие графы таблицу отчета. 8). Аналогично выполнить задания для средних и сложных вопросов.

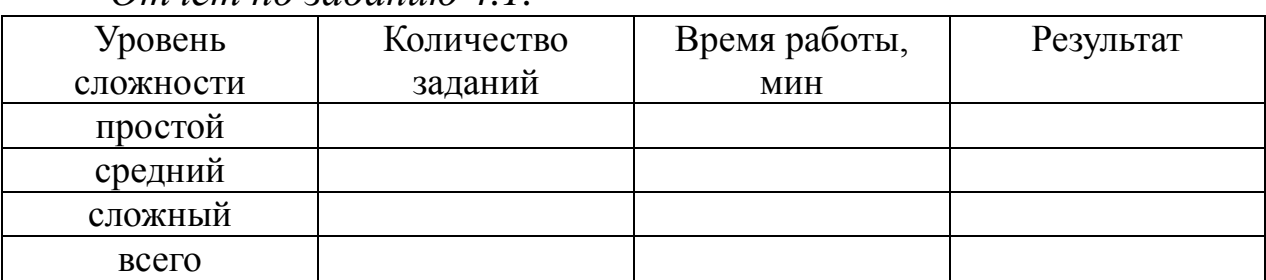

*Отчёт по заданию 4.1.*

*Задание 4.2.* Создать папку «Информационное законодательство» и занести туда закон «Об информации, информационных технологиях и защите информации».

*Методика выполнения*: 1). Открыть текст документа. 2). Найти определение информации. Поставить на нем закладку «Определение информации». 3). Поставить еще несколько закладок. 4). Снять закладку. 5). Перейти на первую закладку, на последнюю закладку. 6). Переименовать закладку.

*Задание 4.3.* Сформировать документ Word, содержащий определения следующих понятий: «информация», «информатизация», «документированная информация», «программа для ЭВМ», «автор», «СМИ», «реклама», «документы», «обязательный экземпляр документа», «архивный документ», «безопасность», «государственная тайна». Название документа: «Терминология, используемая в учебной дисциплине «Правовая информатика».

*Методика выполнения*: 1). Найти документы. 2). Сделать закладки в документах на эти определения. 3). Создать папку «Правовая информатика», содержащую законы, в которых определяются данные понятия.

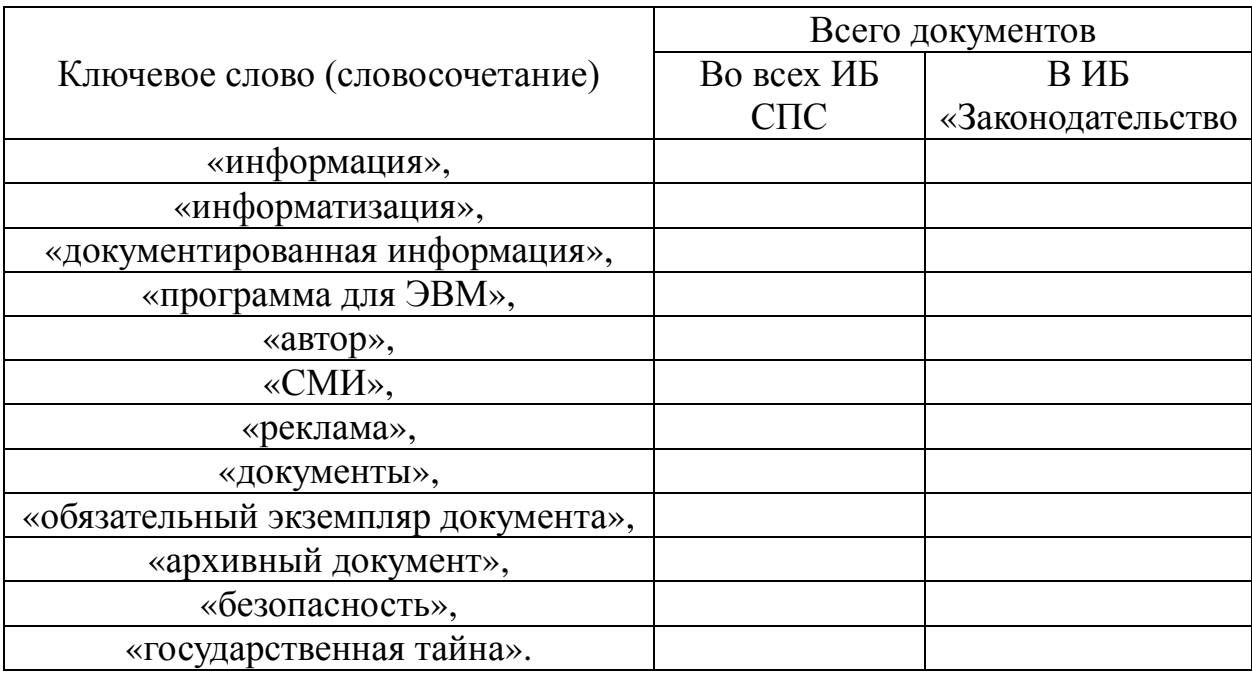

*Отчёт по заданию 4.3.*

#### *Вопросы для самоконтроля*

1. Назовите разделы единого информационного массива СПС КонсультантПлюс.

2. Перечислите информационные банки, входящие в разделы «Законодательство» и «Законопроекты» единого информационного массива СПС КонсультантПлюс.

3. Перечислите информационные банки, входящие в разделы «Судебная практика» и «Международные правовые акты» единого информационного массива СПС КонсультантПлюс.

4. Перечислите информационные банки, входящие в разделы «Финансовые и кадровые консультации» и [«Правовые](mk:@MSITStore:C:%5CUsers%5C417D%7E1%5CAppData%5CLocal%5CTemp%5CCONS.CHM::/all_massiv/allmassiv_budjet/) акты по здравоохранению» единого информационного массива СПС КонсультантПлюс.

5. Перечислите информационные банки, входящие в разделы «Комментарии законодательства» и «Формы документов» единого информационного массива СПС КонсультантПлюс.

6. Перечислите информационные банки, входящие в разделы «[Консультации для бюджетных организаций](mk:@MSITStore:C:%5CUsers%5C417D%7E1%5CAppData%5CLocal%5CTemp%5CCONS.CHM::/all_massiv/allmassiv_budjet/)» и «Технические нормы и правила» единого информационного массива СПС КонсультантПлюс.

7. Охарактеризуйте виды поиска в СПС КонсультантПлюс и их отличительные особенности.

8. Раскройте возможности СПС КонсультантПлюс по работе со списками документов.

9. Раскройте особенности онлайновых сервисов и аналитические возможности СПС КонсультантПлюс.

10. Раскройте особенности подготовка юридических документов с использованием СПС КонсультантПлюс

### *Литература*

1. Ловцов, Д. А. Информационное право [Электронный ресурс]: учебное пособие / Д.А. Ловцов. – М.: Российская академия правосудия, 2011. – 228.с. // Универ. библ. online <http://biblioclub.ru/index.php?page=book&id=140621&sr=1>

2. Введение в правовую информатику. Справочные правовые системы Консультант Плюс [Текст] : учебник для вузов / под общ. ред. Д. Б. Новикова, В. Л. Камынина – М. : ЗАО «Консультант Плюс – Новые Технологии», 2009. – 256 с. : ил.

3. Камынин В.Л. Методическое пособие для преподавателей вузов, ведущих занятия по обучению работе с СПС Консультант Плюс [Текст]. – М. : ЗАО «Консультант Плюс – Новые Технологии», 2009. – 264 с.

4. Блюмин А. М. Мировые информационные ресурсы [Текст] : учебное пособие / А. М. Блюмин, Н. А. Феоктистов. – М. : Дашков и К, 2011. – 296 с.

5. <http://student.garant.ru/SESSION/PDA/main.htm> Некоммерческая интернет-версия СПС КонсультантПлюс.

[Электронный ресурс].

6. Дидактические материалы: раздаточный материал (задания к практическим занятиям, бланки отчетов), электронные версии раздаточного материала.

### **2.5. Тема 5. Особенности практического применения СПС ГАРАНТ в юридической деятельности**

#### *Структура (план)*

1. Инструментарий СПС ГАРАНТ.

2. Поиск документов.

3. Работа со списком документов.

4. Работа с текстом документа.

5.Создание тематических подборок документов для решения профессиональных задач

#### *Глоссарий*

*Основное меню* – это список ссылок на ключевые разделы системы ГАРАНТ Платформа F1: формы поиска с перечнями последних запросов пользователя, правовой навигатор, справочную информацию, перечень последних открытых документов и толковый словарь. Меню включает разделы: *Поиск, Правовой навигатор, Справочная информация, ПРАЙМ* и команды *Конфигурация и Информация о комплекте.*

*Поиск по реквизитам* – это точный поисковый инструмент, предназначенный для поиска документов по известным заранее реквизитам. В результате поиска система выводит список документов с реквизитами, точно совпадающими с теми, которые были заданы при заполнении поисковой формы.

*Карточка запроса* состоит из набора полей для ввода условий поиска. Условием является любое заполненное поле карточки, а их совокупность составляет поисковый запрос. В результате выполнения запроса выводится список документов, которые удовлетворяют всем введенным условиям одновременно.

*Поиск по ситуации* – интеллектуальный механизм поиска, не требующий знания реквизитов документа. При поиске достаточно выбрать интересующую вас практическую ситуацию. Система построит список документов, регламентирующих правоотношения по заданной ситуации. При этом элементы списка будут ссылаться на соответствующие нормы.

*Поиск по ситуации* заключается в выборе из обширной энциклопедии ситуаций краткого, в одном предложении, описания практического вопроса. В ответ система выводит список документов, посвященных указанной тематике. Ссылки из этого списка направят вас непосредственно к тем фрагментам текста, которые посвящены заданной вами теме.

*Энциклопедия ситуаций* содержит ссылки на действующие нормативные правовые акты. Кроме того, к ситуациям подключаются подзаконные акты и правоприменительная практика, а также постатейные комментарии к законодательству. Для поиска прочих аналитических материалов следует использовать другие поисковые возможности системы: списки корреспондентов-респондентов, правовой навигатор, поиски по реквизитам или источнику опубликования.

*Поиск по источнику опубликования* позволяет получить документы или комментарии (статьи, вопросы-ответы и прочие аналитические материалы), если известен источник и дата публикации.

*Обзор изменений законодательства* − поиск, который позволяет ознакомиться с праймами документов выбранной тематики за указанный период.

*Толковый словарь* позволяет найти определение любого специфического термина, встречающегося в текстах документов.

*Правовой навигатор* – это механизм доступа к любому документу, подключенному в систему. В зависимости от вида информации Правовой навигатор делится на ветви, содержащие документы, судебные решения, международные договоры, комментарии, законопроекты и формы документов.

*Справочная информация.* В справочной информации собраны новости и обзоры законодательства, бизнес-справки, налоговый календарь бухгалтера, а также информация о новых документах и горячая информация о сервисных услугах.

*Работа со списком документов.* Список обычно появляется в результате поиска или навигации по правовому навигатору системы. Элементы списка являются ссылками на документы, при открытии которых система загружает требуемый документ.

*Структура списка.* При построении списка часто оказывается, что заданной теме удовлетворяет не документ целиком, а один или несколько конкретных его разделов: пункты, главы, статьи и другие структурные единицы документа. В таких случаях документы отображаются в списке не одной, а несколькими ссылками. Поэтому списки документов в системе ГАРАНТ имеют вложенную, иерархическую структуру. Ссылки на найденные разделы документа «вкладываются» в название этого документа.

*Логические операции* над списками позволяют получить их сумму, разность или общую часть двух списков. В логических операциях всегда участвуют два списка − один из них текущий, который в данный момент отображается на экране, а второй должен быть выбран вами из числа сохраненных в папках.

*Редактирование списка.* Списки в системе ГАРАНТ можно редактировать путем копирования элементов списка в буфер обмена, вставки их из буфера и удаления из состава списка. Редактирование может быть полезно, например, при создании тематической подборки документов для последующего сохранения.

*Работа с текстом документа.* Документ системы ГАРАНТ представляет собой юридически обработанный текст исходного документа, снабженный исчерпывающей справочной информацией.

*Структура документа.* 1. В процессе юридической обработки тексты документов размечаются специальным образом. 2. Документы со сложной внутренней структурой снабжаются оглавлением. 3. Специальным шрифтом выделяются заголовки разделов. 4. Расставляется большое количество гиперссылок на другие документы системы. 5. Добавляются комментарии, облегчающие изучение текста. 6. Если с документом связаны какие-либо файлы нетекстового формата, то ссылки на них также встраиваются в текст.

*Поиск контекста в документе.* Чтобы найти нужный фрагмент текста в пределах текущего документа, применяется команда Поиск контекста. В этом поиске участвует весь видимый текст документа, включая все виды комментариев, при условии, что их отображение в момент поиска не выключено специальными командами.

*Гиперссылки.* Гиперссылкой называется особым образом размеченный фрагмент текста, открытие которого приводит к переходу в документ, юридически связанный с текущим. Таким образом, гиперссылки отражают явные и неявные юридические взаимосвязи между документами. Количество гиперссылок, расставленных в документах ГАРАНТа, чрезвычайно велико. Их суммарное количество для текущей базы данных можно узнать в окне *Информация о комплекте*.

#### *Практическое занятие №5*

*Тема:* «Возможности изучения документа в СПС»

*Суть практического занятия к теме №5:* 1). Проверить знания студентов по всем разделам ТТС Консультант Плюс. 2). Закрепить навыки использования возможностей СПС: а) по анализу документов; б) по исследованию документа как составной части единого информационного массива; в) по сохранению результатов работы с документом.

#### *Самостоятельная работа*

*Задание 5.1.* Контрольное тестирование по сложным вопросам всех разделов ТТС Консультант Плюс для получения сертификата пользователя.

*Методика выполнения*: 1). Войти в СПС Консультант Плюс: Высшая школа. 2). Войти в ТТС Консультант Плюс и зарегистрироваться. 3). Выбрать режим «Тестирование». 4). Выбрать все разделы, режим работы – сложные вопросы, последовательный. 5). Пройти тестирование и записать итоговые результаты в таблицу отчета.

*Отчёт по заданию 5.1.*

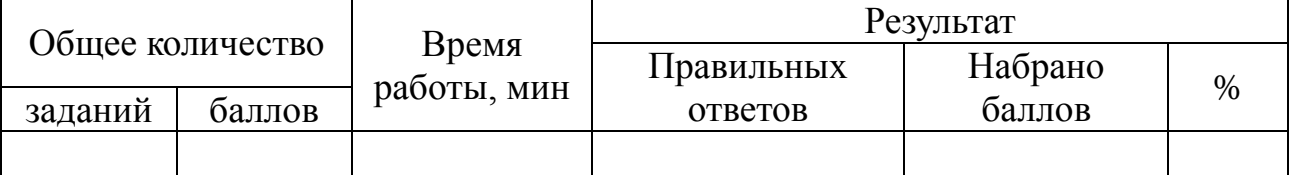

*Задание 5.2.* Выполнить контекст-анализ динамики изменений норм права.

*Методика выполнения*: 1). Найти все документы в ИБ

ЗАКОНОДАТЕЛЬСТВО раздел «Правовые акты СССР» содержащие слово КЛЕВЕТА. 2). Построить список документов. 3). Определить особенности применения документа (информационная строка, справка к документу, примечания к документу). 4). В каждом документе списка выполнить поиск соответствующей статьи, определяющей ответственность за клевету. 5). Сохранить соответствующую информацию со справками в текстовый документ MS-Word. 6). Найти максимальные и минимальные нормы по данной статье в каждом документе и заполнить соответствующие графы таблицы отчета.

*Отчёт по заданию 5.2.*

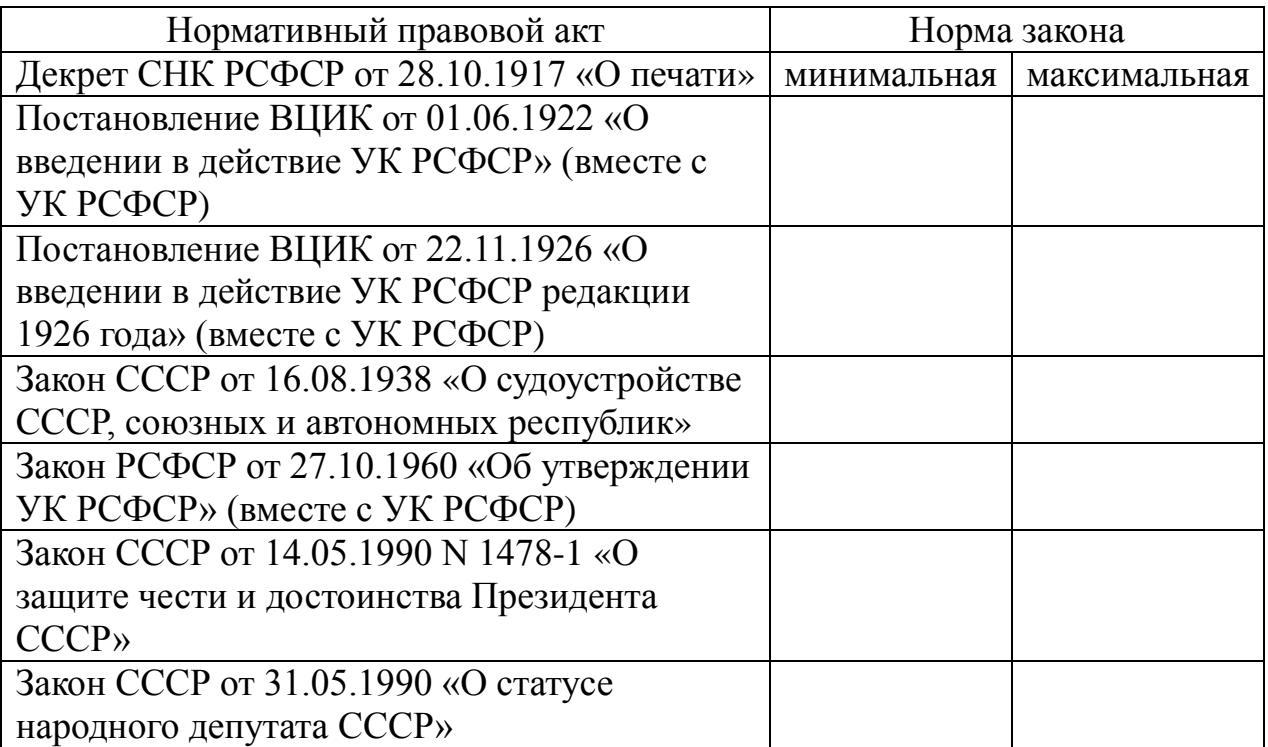

*Задание №5.3.* Самостоятельно выполнить вне аудиторно контент-анализ динамики изменений норм права по всем документам в ИБ ЗАКОНОДАТЕЛЬСТВО раздел «Правовые акты РФ» содержащие слово КЛЕВЕТА.

Результаты представить к следующему практическому занятию в виде аналогичного заданию №2 документа MS-Word и соответствующей таблицы.

#### *Вопросы для самоконтроля*

1. Охарактеризуйте виды поиска в СПС ГАРАНТ и их отличительные особенности.

2. Раскройте сущность базового поиска и поиска с использованием «Машины времени» в СПС ГАРАНТ и их отличительные особенности.

3. Раскройте особенности СПС ГАРАНТ по обзору изменений и сравнению редакций документов.

4. Раскройте особенности системы персональных настроек в СПС ГАРАНТ

5. Раскройте особенности СПС ГАРАНТ по анализу структуры документа и отображению графики в документе.

6. Раскройте возможности СПС ГАРАНТ сопровождения текста собственными комментариями с гиперссылками на нормативные акты и постановкой документов на контроль

7. Раскройте возможности СПС ГАРАНТ по обмену результатами работы с коллегами.

8. Раскройте возможности СПС ГАРАНТ по работе со списками документов.

9. Раскройте особенности онлайновых сервисов и аналитические возможности СПС ГАРАНТ.

10. Раскройте особенности подготовка юридических документов с использованием СПС ГАРАНТ

#### *Литература*

1. Бачило И.Л. Информационное право [Текст] : учебник / И. Л. Бачило. – М. : Юрайт, 2009. – 454 с. – Магистр права).

2. Ловцов, Д. А. Информационное право [Электронный ресурс]: учебное пособие / Д.А. Ловцов. – М.: Российская академия правосудия, 2011. – 228.с. // Универ. библ. online <http://biblioclub.ru/index.php?page=book&id=140621&sr=1>

3. Ельчанинова Н.Б. Использование справочной правовой системы ГАРАНТ для работы с правовой информацией по курсу «Правовая информатика»: Учебное пособие. – Таганрог: Изд-во ТТИ ЮФУ, 2011. – 97 с.

4. Практикум для студентов юридических и экономических специальностей вузов [Электронный ресурс]: – Система ГА-РАНТаэро. Серия «Прикладная информатика», 2014. – 87 с. // Универ. библ. online – EDU.GARANT.RU.

5. <http://edu.garant.ru/garant/learning/> Изучаем систему ГАРАНТ. Интерактивный обучающий курс. [Электронный ресурс].

6. Дидактические материалы: раздаточный материал (задания к практическим занятиям, бланки отчетов), электронные версии раздаточного материала.

### **2.6. Тема 6. Информатизация правотворческой деятельности**

#### *Структура (план)*

1. Основные направления информатизации правотворческой деятельности.

2. АИС Федерального Собрания.

3. АИС Министерства юстиции РФ.

4. ГАС «Выборы»

#### *Практическое занятие*

В ходе практического занятия рассматриваются следующие вопросы: основные направления информатизации правотворческой деятельности, АИС Федерального Собрания, АИС Министерства юстиции РФ, ГАС «Выборы»

#### *Глоссарий*

*Задачи информатизации правотворческой деятельности* определены основными направлениями развития Государственной системы правовой информации (ГСПИ).

*Правотворчество –* это деятельность, прежде всего, государственных органов по принятию, изменению и отмене юридических норм.

*Цель информатизации правотворческой деятельност*и – оказание помощи в деятельности государственных органов по разработке и принятию нормативных правовых актов путем формирования ресурсов правовой информации, применения информационных средств и технологий.

*Основными задачами информатизации правотворческой деятельност*и являются:

- формирование массива информационных ресурсов;

- оснащение правотворческих органов современной вычислительной и другой техникой обработки и передачи информации;

- внедрение информационных технологий;

- обучение персонала навыкам работы с информационными средствами.

*Формирование массива информационных ресурсов* предполагает их **с**истематизацию, то есть упорядочение нормативных актов, приведение их в определенную систему.

*Информатизацию деятельности Государственной Думы РФ.* обеспечивают структурные подразделения в её аппарате:

*Управление документационного обеспечения –* обеспечивает документооборот в Государственной Думе, главным образом, в печатном виде: размножение и доставку депутатам всех документов в печатном виде.

*Правовое управление* Аппарата Государственной Думы обеспечивает координацию всей законотворческой работы, поэтому оно обеспечивается в автоматическом режиме всеми необходимыми информационно-технологическими средствами.

*Управление информационно-технологического обеспечения* Аппарата Государственной Думы организует функционирование и развитие компьютерной сети Государственной Думы, позволяющей депутатам и структурным подразделениям аппарата оперативно получать необходимую правовую и иную информацию.

*Компьютерный мониторинг (процедура слежения)*  законодательного процесса применяется с целью получения оперативной информации о состоянии и динамике всей массы законопроектов, о соблюдении установленных Конституцией РФ сроков выполнения тех или иных действий.

*Информатизацию деятельности Совета Федерации* обеспечивает *информационно-аналитическое управление* Аппарата Совета Федерации.

*Информационно-коммуникационная система (ИКС) Совета Федерации* предназначена для обеспечения индивидуальной и коллективной деятельности депутатов и Аппарата Совета Федерации и обеспечивает решение двух задач:

- централизованное информационное обеспечение Совета, его аппарата, а также внешних пользователей;

- информационное обслуживание конкретных комитетов, комиссий, депутатов, структурных подразделений Аппарата.

*Президент РФ завершает законотворческий процесс,* поэтому в Аппарате Администрации Президента предусмотрены структурные подразделения, которые участвуют в нормотворческой деятельности. Например, Государственно-правовое управление, в обязанность которого входит подготовка заключений на принятые законы и другие нормативные правовые акты, в том числе на проекты Указов Президента РФ.

*Общие функции по обеспечению информатизации Администрации Президента РФ*: формирование информационных ресурсов; компьютеризация рабочих мест; наладка сетей передачи информации; использование высоких информационных технологий.

*Научный Центр правовой информации (НЦПИ)* – государственное учреждение, имеющее наибольший в России опыт работы по автоматизированной обработке правовой информации. С начала 1990-х гг. в НЦПИ создается база нормативных актов «Эталон», а затем и Федеральный регистр нормативных правовых актов субъектов Российской Федерации.

*НЦПИ осуществляет информационно-правовое обеспечение* центрального аппарата и учреждений Минюста России, федеральных органов исполнительной власти, судебных органов и др. и выступает как головное учреждение по вопросам правовой информатизации в Министерстве юстиции РФ.

*Государственная автоматизированная система ГАС «Выборы»* – определена законом как «автоматизированная информационная система, реализующая информационные процессы при подготовке и проведении выборов и референдума».

*Комплексы средств автоматизации ГАС «Выборы»* представляют собой «совокупность взаимосвязанных программнотехнических средств, предназначенных для сбора, обработки, накопления, хранения, поиска и передачи информации».

*Преимущества ГАС «Выборы»:* возможность более точного и оперативного подсчета голосов, возможность выявления несоответствия данных об избирателях, участниках референдума, принявших участие в голосовании, с данными об избирателях, участниках референдума, включенных в списки избирателей, участников референдума.

*Безопасность информации в ГАС «Выборы» от несанкциони-*

рованного доступа обеспечивается путём: 1) идентификации и аутентификации пользователей при попытках доступа к защищаемым ресурсам; 2) разграничения доступа пользователей к ресурсам; 3) контроля целостности программных и информационных ресурсов.

### Вопросы для самоконтроля

1. Дайте определение термину «Правотворчество».

2. Сформулируйте цель информатизации правотворческой деятельности.

3. Раскройте задачи информатизации правотворческой деятельности.

4. Дайте характеристику структурных подразделений в аппа- $P\Phi$ . рате Государственной Думы которые обеспечивают информатизацию её деятельности.

5. С какой целью осуществляется формирование массива информационных ресурсов и компьютерный мониторинг (процедура слежения) законодательного процесса?

6. Раскройте сущность информационно-коммуникационной системы (ИКС) Совета Федерации и решаемых ею задач.

7. Раскройте общие функции по обеспечению информатизации Администрации Президента РФ в законотворческом процессе.

8. Назначение научного центра правовой информации (НЦПИ) и его роль в правотворческом процессе центрального аппарата и учреждений Минюста России, федеральных органов исполнительной власти, судебных органов и др.

9. Дайте характеристику Государственной автоматизированной системе ГАС «Выборы» в контексте правотворческой деятельности государства.

10. Раскройте сущность комплексов средств автоматизации в контексте преимуществ ГАС «Выборы» и безопасности информации от несанкционированного доступа.

### Литература

1. Блюмин А. М. Мировые информационные ресурсы [Текст]: учебное пособие / А. М. Блюмин, Н. А. Феоктистов. - М. : Дашков и К, 2011. - 296 с.

2. Президент Российской Федерации. Официальный сайт. http://kremlin.ru/. [Электронный pecypc].

<http://www.gov.ru/main/page3.html>

3. Государственная Дума Федерального Собрания Российской Федерации. Официальный сайт. [Электронный ресурс]. <http://www.duma.ru/>

4. Совет Федерации Федерального Собрания Российской Федерации. Официальный сайт. [Электронный ресурс]. <http://www.council.gov.ru/>

5. <http://pravo.fso.gov.ru/> Официальный интернет-портал правовой информации. Государственная система правовой информации. [Электронный ресурс].

# **2.7. Тема 7. Информатизация правоприменительной деятельности**

### *Структура (план)*

1.Концепция информатизации судов общей юрисдикции.

- 2. ГАС Правосудие
- 3. Подсистемы ГАС Правосудие

# *Практическое занятие*

В ходе практического занятия рассматриваются следующие вопросы: концепция информатизации судов общей юрисдикции, ГАС Правосудие, подсистемы ГАС Правосудие

# *Глоссарий*

*ГАС «Правосудие»* – это территориально распределенная автоматизированная информационная система, предназначенная для формирования единого информационного пространства судов общей юрисдикции и системы Судебного департамента при Верховном Суде Российской Федерации (СД), обеспечивающая информационную и технологическую поддержку судопроизводства на принципах поддержания требуемого баланса между потребностью граждан, общества и государства в свободном обмене информацией и необходимыми ограничениями на распространение информации.

*Подсистема* «*Административное управление*» предназначена для сбора, обработки, хранения и выдачи данных и документов,

необходимых для выполнения функциональных обязанностей и информационной поддержки деятельности должностных лиц Судебного департамента, а также управлений (отделов) Судебного департамента в субъектах Российской Федерации, повышения эффективности их информационно-справочного обслуживания;

*Подсистема* «*Банк судебных решений (судебной практики)*» предназначена для организации автоматизированного сбора судебных решений, формирования единого банка судебных решений, обеспечения механизма для систематизации сведений по данным судебным решениям и обеспечения санкционированного доступа к информации со стороны различных категорий пользователей.

*Подсистема* «*Ведомственная статистика Судебного департамента*» предназначена для сбора и свода статистических данных ведомственной отчетности, полученных из соответствующих функциональных подсистем ГАС «Правосудие», с целью последующего анализа накопленных данных.

Подсистема «*Обращения граждан*» предназначена для автоматизации информационных процессов, связанных с документационным обеспечением в части приема, обработки и рассмотрения писем, жалоб и заявлений граждан, включая возможность создания виртуальной приемной с использованием Web-технологий, а также устных обращений граждан (на приеме) в судах общей юрисдикции и в организациях системы Судебного департамента.

*Интернет-портал ГАС «Правосудие»* предназначен для обеспечения доступа граждан, юридических лиц, органов государственной власти к информации о деятельности судебной системы Российской Федерации.

*Автоматизированная система информационного обеспечения органов прокуратуры Российской Федерации (АСИО-Прокуратура).* Целью данной программы является создание на всей территории Российской Федерации единой автоматизированной информационной среды, которая способна наиболее полно и оперативно удовлетворять информационные потребности органов прокуратуры всех уровней при осуществлении ими своих функций.

*Автоматизированное рабочее место следователя «АРМследователя»* - это комплексы индивидуальных технических и программных средств, предназначенных для автоматизации информационной поддержки процесса предварительного следствия.

#### *Самостоятельная работа*

*Задание 7.1.* Определить, на сколько увеличился в 2017 году по сравнению с 2011 годом максимальный размер среднего дневного заработка для расчета пособия по временной нетрудоспособности при страховом стаже 8 и более лет? Ответ: на

 $pv6.$   $\kappa$ <sup>o</sup> $\iota$ .

*Задание 7.2.* Определить параметры (название и индекс, постановление ФСГС об утверждении, периодичность и срок представления) форм федеральной государственной статистической отчетности, имеющих следующие коды по [ОКУД](garantf1://79139.0/): 0605007, 0615076, 0605101, 0606002.

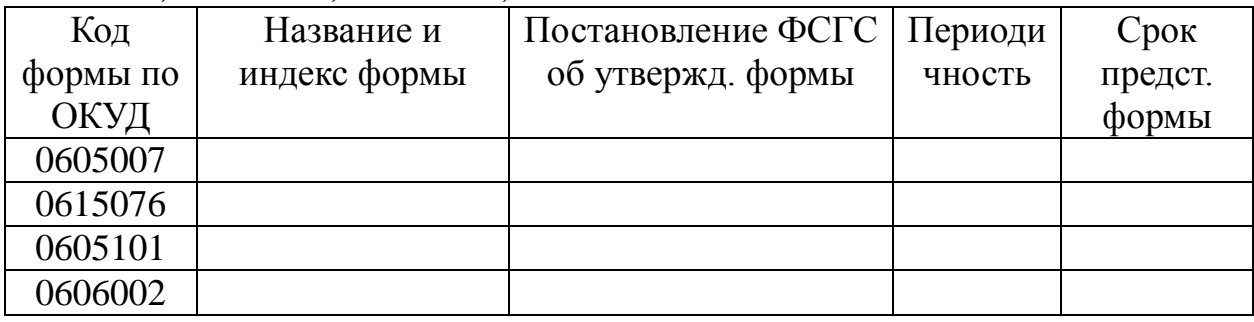

*Задание 7.3.* Определить норму рабочего времени (часов) в 2017 г. в целом, в полугодиях и в месяце, имеющем минимальное количество рабочих дней при 40-, 36- и 24-часовой рабочей неделе.

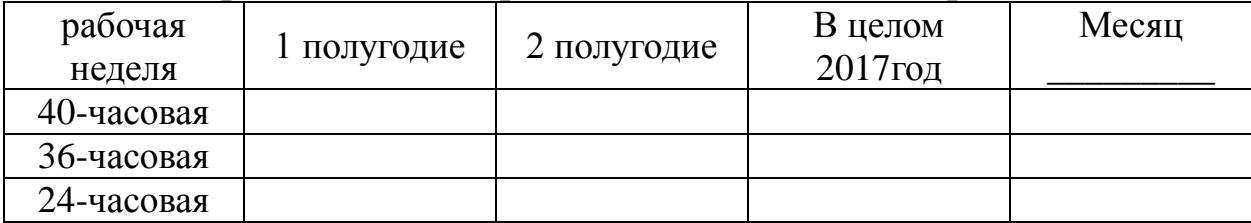

*Задание 7.4.* Определить величину применяемого в 2017 году пониженного тарифа страхового взноса для страхователей по обязательному пенсионному страхованию, указанных в [подпункте](garantf1://12025143.3347/)  [7 пункта 4 статьи 33](garantf1://12025143.3347/) Федерального закона от 15 декабря 2001 г.  $N\Omega$  167- $\Phi$ 3. ( \_\_\_\_\_\_ руб.)

*Задание 7.5.* Какова величина минимального размера оплаты труда, применяемого для регулирования оплаты труда с 1 июня 2017 года? (руб.)

*Задание 7.6.* Найти значения валютных курсов доллара США и ЕВРО и в рублю по состоянию на 01 января 2017 года

Задание 7.7. Определить плату за технологическое присоединение энергопринимающих устройств максимальной мощностью, не превышающей 15 кВт составляет (пруб.) и основание: пункт Постановления Правительства РФ  $\overline{O}$  $N_2$ 

Задание 7.8. Какой документ утверждает форму налоговой декларации по НДФЛ (Форма 3-НДФЛ)? Укажите номер и дату принятия документа:

Задание 7.9. Найти документ, утверждающий примерную форму договора на оказание платных образовательных услуг в сфере профессионального образования. Укажите номер и дату принятия документа: and the state of the state of the state.<br>The state of the state of the state of the state of the state of the state of the state of the state of the st

Задание 7.10. В каком журнал (название, год, номер и автор) и номер) напечатана статья «Допрос свидетелей в гражданском (арбитражном) процессе»? Журнал \_\_\_\_\_\_\_\_\_\_\_\_\_\_ год\_\_\_\_\_\_  $N_2$  ABTOP

#### Вопросы для самоконтроля

1. Дайте определение Государственной автоматизированной системы ГАС «Правосудие».

2. Подсистема «Административное управление», её назначение и содержание в ГАС «Правосудие».

3. Подсистема «Банк судебных решений (судебной практики)», её назначение и содержание в ГАС «Правосудие».

4. Подсистема «Ведомственная статистика Судебного департамента», её назначение и содержание в ГАС «Правосудие».

5. Подсистема «Обращения граждан», её назначение и содержание в ГАС «Правосудие».

6. Интернет-портал ГАС «Правосудие», его назначение и содержание.

7. Автоматизированная система информационного обеспечеорганов прокуратуры Российской Федерации (АСИОния Прокуратура): цель и решаемые задачи.

8. Раскройте сущность понятия Автоматизированное рабочее место (APM) юриста

9. Назовите основные элементы информационного обеспече-

ния АРМ юриста.

10. Раскройте основные направления применения ЭВМ в судебной экспертизе.

### *Литература*

1. Бачило И.Л. Информационное право [Текст] : учебник / И. Л. Бачило. – М. : Юрайт, 2009. – 454 с. – Магистр права).

2. Введение в правовую информатику. Справочные правовые системы Консультант Плюс [Текст] : учебник для вузов / под общ. ред. Д. Б. Новикова, В. Л. Камынина – М. : ЗАО «Консультант Плюс – Новые Технологии», 2009. – 256 с. : ил.

3. Конституционный Суд РФ. Официальный сайт. [Электронный ресурс]. <http://ks.rfnet.ru/>

4. Верховный Суд РФ. Официальный сайт. [Электронный ресурс]. [http://www.supcourt.ru/](http://www.internet-law.ru/template/go.php?url=http://www.supcourt.ru/)

5. Федеральные Арбитражные Суды РФ. [Электронный ресурс] <http://www.arbitr.ru/>

6. Правительство России. Официальный сайт. [Электронный ресурс]. [http://www.government.ru/](http://www.internet-law.ru/template/go.php?url=http://www.government.ru/)

7. <http://pravo.fso.gov.ru/> Официальный интернет-портал правовой информации. Государственная система правовой информации. [Электронный ресурс].

8. <http://crimestat.ru/> Информационно-аналитический портал правовой статистики Генеральной прокуратуры Российской Федерации. [Электронный ресурс].

9. Дидактические материалы: раздаточный материал (задания к практическим занятиям, бланки отчетов), электронные версии раздаточного материала.

### **2.8. Тема 8. Информатизация правоохранительной деятельности**

# *Структура (план)*

1. Информатизация деятельности сотрудников МВД России.

- 2. Информатизация деятельности сотрудников ФСК России.
- 3. АРМ следователя.
- 4.Компьютеризация расследования уголовных дел

#### *Практическое занятие*

В ходе практического занятия рассматриваются следующие вопросы: информатизация деятельности сотрудников МВД России, информатизация деятельности сотрудников ФСК России, АРМ следователя, компьютеризация расследования уголовных дел

#### *Глоссарий*

*Учет* — это система регистрации и хранения информации о лицах, совершивших преступления, о самих преступлениях и связанных с ними фактах и предметах.

*Главный информационно-аналитический центр Министерства внутренних дел Российской Федерации (ГИАЦ МВД России)* – самый крупный банк оперативно-справочной и розыскной информации в системе МВД России. На него возложена задача обеспечения органов и учреждений внутренних дел различной информацией – статистической, розыскной, оперативно-справочной, криминалистической, производственно-экономической, научнотехнической, архивной.

*Структурные подразделения ГИАЦ* – информационные центры (ИЦ) МВД, УВД являются важнейшим звеном в системе информационного обеспечения ОВД Российской Федерации. На них ложится основная нагрузка в обеспечении информационной поддержки ОВД в раскрытии и расследовании преступлений, розыске преступников.

*Информационные центры* являются головными подразделениями в системе МВД, УВД, УВТД в области информатизации: обеспечении статистической, оперативно-справочной, оперативнорозыскной, криминалистической, архивной и иной информацией, а также компьютеризации и построения региональных информационно-вычислительных сетей и интегрированных банков данных. Информационные центры выполняют возложенные на них обязанности в тесном взаимодействии с подразделениями аппаратов МВД, УВД, УВТД и горрайлинорганами, а также ГИЦ МВД России.

*Основной функцией органов Следственного комитета России* является расследование преступлений, отнесенных уголовнопроцессуальным законодательством Российской Федерации к их подследственности.

*Автоматизированное рабочее место следователя «АРМследователя»* - это комплексы индивидуальных технических и программных средств, предназначенных для автоматизации информационной поддержки процесса предварительного следствия.

*Первый блок «АРМ-следователя»* - *«Правовая информация»* позволяет реализовывать доступ в подсистему ведомственных информационно-правовых фондов (ИПФ), которая предназначена, в частности, для обеспечения федеральных ведомств «электронными оригиналами» нормативных правовых актов из официального источника.

*Второй блок «АРМ-следователя»* – *«Функциональные АИСС»*  включает автоматизированные информационно-справочные системы: 1) «Шаблоны документов предварительного следствия, постатейный материал УПК к процессуальному действию, образцы документов досудебного производства» (условное наименование АИСС «Бланк»); 2) «Судебные экспертизы»; 3) «Учеты»; 4) «Методические рекомендации по планированию расследования отдельных видов преступлений»; 5) «Планирование».

*Третий блок «АРМ-следователя»* – *«Ведение уголовного дела»* предназначен для информационно-аналитического сопровождения деятельности следователя при расследовании уголовных дел, находящихся у него в производстве.

*Специальная информационная система (СИС),* предназначенная для автоматизации следственных действий, анализа работы следователей и следственных отделов, управления их работой, имеет несколько модулей. 1. Учет уголовных дел (обвиняемые, подозреваемые, потерпевшие, свидетели; дела в целом). 2. Работа с документами – формирование следственных документов по уголовным делам, вплоть до обвинительного заключения. 3. Контроль сроков выполнения расследования и оформления документов. 4. Архив уголовных дел (хранение исполненных документов и дел, направленных в суд). 5. Модуль отчетности (статистика уголовных дел, статистический учет). 6. Сервис (справочники и вспомогательная информация). 7. Настройка (на аппаратные средства, обслуживание баз данных, копирование информации).

Следственные экспертные системы, применяемые для раскрытия и расследования преступлений:

Экспертная система прогнозирования преступлений, позволяющая оценить зависимость между характерными особенностями личности преступника и возможным местом совершения преступления:

Экспертная система выявления скрытых преступлений (например, скрытых хищений в производстве или торговле) на основе анализа деятельности предприятий позволяет получить материал для ревизий.

Экспертная система поиска и установления личности преступника позволяет сделать предположения о личности преступника по материалам следствия и сузить круг подозреваемых лиц.

Экспертные системы расследования убийств, анализирующие следственные данные о преступнике, потерпевшем, способе совершения и сокрытия преступления, орудии убийства, возможных мотивах, месте и времени преступления. Такие экспертные системы могут иметь несколько разновидностей в зависимости от криминалистической характеристики преступления (убийство на сексуальной почве, с расчленением трупа, с особой жестокостью и др.).

Экспертные системы для расследования грабежей и разбоев и многие другие.

#### Вопросы для самоконтроля

1. Раскройте назначение и решаемые задачи ГИАЦ МВД России, как самого крупного банка оперативно-справочной и розыскной информации в системе МВД России.

2. Раскройте назначение информационных центров как головных подразделений в системе МВД, УВД, УВТД в области информатизации.

3. Дайте определение автоматизированного рабочего места следователя «АРМ-следователя» и.

4. Для чего предназначен первый блок «АРМ-следователя» -«Правовая информация».

5. Назовите назначение и состав второго блока «АРМследователя» - «Функциональные АИСС».

6. Для чего предназначен третий блок «АРМ-следователя» - «Ведение уголовного дела».

7. Раскройте состав специальной информационной системы (СИС)**,** предназначенной для автоматизации следственных действий, анализа работы следователей и следственных отделов, управления их работой.

8. Назовите следственные экспертные системы**,** применяемые для раскрытия и расследования преступлений, и их назначение.

9. Раскройте возможности гипертекстовой система ИНТЕЛ-ТЕКСТ в повышении эффективности работы следственных аппаратов.

10. Раскройте возможности программного обеспечения процесса расследования уголовного дела.

#### *Литература*

1. Бачило И.Л. Информационное право [Текст] : учебник / И. Л. Бачило. – М. : Юрайт, 2009. – 454 с. – Магистр права).

2. Президент Российской Федерации. Официальный сайт. [Электронный ресурс]. [http://kremlin.ru/.](http://www.internet-law.ru/template/go.php?url=http://kremlin.ru/) <http://www.gov.ru/main/page3.html>

3. Правительство России. Официальный сайт. [Электронный ресурс]. [http://www.government.ru/](http://www.internet-law.ru/template/go.php?url=http://www.government.ru/)

4. <http://pravo.fso.gov.ru/> Официальный интернет-портал правовой информации. Государственная система правовой информации. [Электронный ресурс].

5. <http://crimestat.ru/> Информационно-аналитический портал правовой статистики Генеральной прокуратуры Российской Федерации. [Электронный ресурс].

6. [www.kodeks.гu.](http://www.kodeks.%D0%B3u/) Информационный сайт ЗАО «Информационная компания «Кодекс».

7. Дидактические материалы: раздаточный материал (задания к практическим занятиям, бланки отчетов), электронные версии раздаточного материала.

### **2.9. Тема 9. Мониторинг законодательства в сфере информационно-правовых отношений**

### *Структура (план)*

1. Международные акты информационного законодательства РФ.

2. Информационно-правовые нормы Конституции РФ.

3. Отрасли законодательства, акты которых целиком посвящены вопросам информационного законодательства.

4. Отрасли законодательства, акты которых включают отдельные информационно-правовые нормы.

### *Практическое занятие*

В ходе практического занятия рассматриваются следующие вопросы: международные акты информационного законодательства РФ, информационно-правовые нормы Конституции РФ, отрасли законодательства, акты которых целиком посвящены вопросам информационного законодательства, отрасли законодательства, акты которых включают отдельные информационно-правовые нормы.

### *Глоссарий*

*Информационные права и свободы впервые отражены* во Всеобщей декларации прав человека, утвержденной и провозглашенной Генеральной Ассамблеей ООН 10 декабря 1948 г. Конвенция Совета Европы о защите прав человека и основных свобод (Рим, 4 ноября 1950 г.) развивает положения, закрепляющие информационные права и свободы.

*Особое место среди многочисленных многосторонних соглашений, содержащих информационные нормы-принципы, занимают:* 1) Всеобщая декларация прав человека от 10 декабря 1948 г., 2) Международный пакт о гражданских и политических правах от 19 декабря 1966 г., 3) Заключительный акт совещания по безопасности и сотрудничеству в Европе от 1 августа 1975 г. В этих документах нашли свое воплощение международные принципы и стандарты, провозглашающие свободу информации.

*Важнейшим документом,* призванным к организации и

активизации деятельности международного сообщества в области формирования глобального информационного общества, является Окинавская Хартия глобального информационного общества, принятия в июле 2000 г. Этот документ устанавливает основные принципы вхождения государств в глобальное информационное общество.

*Список международных правовых актов, которые регулируют информационные отношения,* в частности документы, рассматривающие общие принципы и нормы права на информацию, и ратифицированы Россией, включает: 1) акты, гарантирующие свободу слова, плюрализм и т.п.; 2) акты, которые рассматривают информацию как продукт; 3) акты, запрещающие распространение информации; 4) пакет документов «международные договора об информационной собственности».

*Информационные права и свободы* закреплены в ныне действующей Конституции РФ 1993 г. Основной объем информационных прав и свобод содержится в статье 29 Конституции РФ. «Статья 29. 4. Каждый имеет право свободно искать, получать, передавать, производить и распространять информацию любым законным способом».

*Право свободного поиска и получения информации* означает право каждого обращаться к органам государственной власти, общественным объединениям, органам и организациям, частным фирмам, другим структурам по вопросам, затрагивающим основные права и свободы, провозглашенные Конституцией РФ, а также получения у них запрашиваемой информации.

*Право передавать информацию* означает право свободного обмена информацией каждого с каждым.

*Право производить и распространять информацию* означает свободу каждого на творчество и интеллектуальную деятельность, сопровождаемую созданием новой или производной информации, а также на свободу широкого распространения произведенной информации всеми законными способами.

*Гарантия свободы производства и распространения массовой информации* провозглашается в ст. 29: «5. Гарантируется свобода массовой информации. Цензура запрещается».

*Право на информацию* может быть ограничено федеральным

законом только в той мере, в какой это необходимо в целях защиты основ конституционного строя, нравственности, здоровья, прав и законных интересов других лиц, обеспечения обороноспособности страны и безопасности государства.

*Защита личной тайны, конфиденциальность информации о личности или персональных данных* устанавливаются статьями 23 и 24 Конституции РФ. Конституцией РФ запрещается также получать иную информацию от любого гражданина без его добровольного на то согласия или убеждать его отказаться от предоставленной ранее информации (статья 29):

*Информационное законодательство* представляет собой совокупность законов, иных нормативно-правовых актов, с помощью и посредством которых государство устанавливает, изменяет либо прекращает действие соответствующих информационно-правовых норм.

*Федеральные законы, регулирующие отношения в информационной сфере,* а равно иные принятые в соответствии с ними нормативные акты подчинены Конституции РФ и не могут ей противоречить.

*Базовым для информационной сферы* является Федеральный закон от 27 июля 2006 г. № 149-ФЗ «Об информации, информационных технологиях и о защите информации», которым регулируются три группы взаимосвязанных между собой отношений, складывающихся при: 1) осуществлении права на поиск, получение, передачу, производство и распространение информации; 2) применении информационных технологий; 3) обеспечении защиты информации.

*Среди федеральных актов информационного законодательства* выделяются подзаконные нормативные правовые акты, в числе которых ведущая роль принадлежит указам Президента РФ и постановлениям Правительства РФ.

*Отдельные нормы права* в актах других отраслей законодательства содержатся в составе всех кодексов РФ, а также других законодательных актах как нормы об ответственности за правонарушения в информационной сфере.

#### *Вопросы для самоконтроля*

1. В каких международных документах впервые отражены и развиты положения, закрепляющие информационные права и свободы?

2. В каких документах нашли свое воплощение международные принципы и стандарты, провозглашающие свободу информации?

3. Назовите важнейший документ, призванный к организации и активизации деятельности международного сообщества в области формирования глобального информационного общества.

4. Назовите список международных правовых актов, которые регулируют информационные отношения, в частности документы, рассматривающие общие принципы и нормы права на информацию, и ратифицированы Россией.

5. Информационные права и свободы закреплены в ныне действующей Конституции РФ 1993 г. В какой статье Конституции РФ содержится основной объем информационных прав и свобод.

6. Что означает для каждого гражданина РФ конституционное право свободного поиска и получения информации.

7. Что означает для каждого гражданина РФ конституционное право передавать информацию

8. Что означает для каждого гражданина РФ конституционное право производить и распространять информацию.

9. Раскройте суть конституционной нормы ограничения права на информацию

10. Раскройте три группы взаимосвязанных между собой отношений в информационной сфере, которые регулируются Федеральным законом от 27 июля 2006 г. № 149-ФЗ «Об информации, информационных технологиях и о защите информации».

#### *Литература*

1. Бачило И.Л. Информационное право [Текст] : учебник / И. Л. Бачило. – М. : Юрайт, 2009. – 454 с. – Магистр права).

2. Ловцов, Д. А. Информационное право [Электронный ресурс]: учебное пособие / Д.А. Ловцов. – М.: Российская академия правосудия, 2011. – 228.с. // Универ. библ. online –

<http://biblioclub.ru/index.php?page=book&id=140621&sr=1>

3. Блюмин А. М. Мировые информационные ресурсы [Текст] : учебное пособие / А. М. Блюмин, Н. А. Феоктистов. – М. : Дашков и К, 2011. – 296 с.

4. Данелян, Т. Я. Информационные технологии в юриспруденции: (ИТ в юриспруденции) [Электронный ресурс]: учебно-методический комплекс / Т.Я. Данелян. – М.: Евразийский открытый институт, 2011. – 284 с. // Универ. библ. online – <http://biblioclub.ru/index.php?page=book&id=90553&sr=1>

5. Введение в правовую информатику. Справочные правовые системы Консультант Плюс [Текст] : учебник для вузов / под общ. ред. Д. Б. Новикова, В. Л. Камынина – М. : ЗАО «Консультант Плюс – Новые Технологии», 2009. – 256 с. : ил.

6. <http://pravo.fso.gov.ru/> Официальный интернет-портал правовой информации. Государственная система правовой информации. [Электронный ресурс].

7. <http://crimestat.ru/> Информационно-аналитический портал правовой статистики Генеральной прокуратуры Российской Федерации. [Электронный ресурс].

8. [www.kodeks.гu.](http://www.kodeks.%D0%B3u/) Информационный сайт ЗАО «Информационная компания «Кодекс».

### **3. УЧЕБНО-МЕТОДИЧЕСКОЕ И ИНФОРМАЦИОННОЕ ОБЕСПЕЧЕНИЕ ДИСЦИПЛИНЫ**

#### **3.1. Основная и дополнительная литература**

#### *Основная*

1. Информационное право : учебное пособие / М. А. Лапина. - Москва : Юнити-Дана, 2015. - 336 с. - URL: http://biblioclub.ru/index.php?page=book&id=118624.(дата обращения 31.08.2021) . - Режим доступа: по подписке. - Текст : электронный.

2. Ловцов, Д. А. Информационное право : учебное пособие / Д. А. Ловцов. - Москва : РАП, 2011. - 228 с. - URL: http://biblioclub.ru/index.php?page=book&id=118624 (дата обращения 31.08.2021) . - Режим доступа: по подписке. - Текст : электронный.

3. Применение автоматизированных информационных систем в юриспруденции : учебное пособие / Е. А. Титенко [и др.] ; ЮЗГУ. - Курск : ЮЗГУ, 2011. - 112 с. - Текст : непосредственный.

4. Применение автоматизированных информационных систем в юриспруденции : учебное пособие / Е. А. Титенко [и др.] ; ЮЗГУ. - Курск : ЮЗГУ, 2011. - 112 с. - Текст : электронный..

5. Информатика. Базовый курс : учебное пособие / под ред. С. В. Симоновича. - 3-е изд. - СПб. : Питер, 2012. - 640 с. : ил. - (Учебник для вузов). - Текст : непосредственный.

### *Дополнительная*

6. Блюмин А. М. Мировые информационные ресурсы : учебное пособие / А. М. Блюмин, Н. А. Феоктистов. - 4-е изд., стер. - Москва : Дашков и К°, 2020. - 384 с. : ил. - (Учебные издания для бакалавров). - **URL:** https://biblioclub.ru/index.php?page=book&id=573336 (дата обраще-

ния 26.08.2021) . - Режим доступа: по подписке. - Текст : электронный.

7. Cправочно-правовая система КонсультантПлюс. - **URL:** – [http://lib.swsu.ru/2011-02-23-15-22-58-32/2011-02-23-15-25-44/18](http://lib.swsu.ru/2011-02-23-15-22-58-32/2011-02-23-15-25-44/18-konsultant-plyus.html) [konsultant-plyus.html.](http://lib.swsu.ru/2011-02-23-15-22-58-32/2011-02-23-15-25-44/18-konsultant-plyus.html) - Текст : электронный.

8. Мобильное приложение Консультант Плюс "Консультант Плюс: Студент" . – URL:

[http://www.consultant.ru/student/?utm\\_campaign=hs\\_fall2015&utm\\_so](http://www.consultant.ru/student/?utm_campaign=hs_fall2015&utm_source=cd&utm_medium) [urce=cd&utm\\_medium.](http://www.consultant.ru/student/?utm_campaign=hs_fall2015&utm_source=cd&utm_medium) – Текст : электронный.

10. Кужелева, Светлана Анатольевна. Мировые информационные ресурсы : учебное пособие / С. А. Кужелева ; Юго-Зап. гос. ун-т. - Курск : ЮЗГУ, 2010. - 87 с. - Текст : непосредственный.

10. Кужелева, Светлана Анатольевна. Мировые информационные ресурсы : учебное пособие / С. А. Кужелева ; Юго-Зап. гос. ун-т. - Курск : ЮЗГУ, 2010. - 87 с. – Текст : электронный.

11. Мишин, А.В. Информационные технологии в профессиональной деятельности : учебное пособие / А.В. Мишин, Л.Е. Мисторов, Д.В. Картавцев. – М.: Российская академия правосудия, 2011. – 311 с. – URL: http://biblioclub.ru/index.php?page=book red&id=140632&sr=1 (дата обращения 01.09.2021). - Режим доступа: по подписке. - Текст : электронный.

#### **Нормативные акты**

1. «О перечне сведений, отнесенных к государственной тайне» от 11 февраля 2006 г;

2. «Вопросы Межведомственной комиссии по защите государственной тайны» от 6 октября 2004 г.;

3. «Об утверждении Положения о персональных данных государственного гражданского служащего Российской Федерации и ведении его личного дела» от 30 мая 2005 г.;

4. «О мерах по обеспечению безопасности Российской Федерации в сфере международного информационного обмена» от 17 мая 2004 г.;

5. «Об утверждении Перечня сведений конфиденциального характера» от 6 марта 1997 г.;

6. «Концепция государственной системы обнаружения, предупреждения и ликвидации последствий компьютерных атак на информационные ресурсы Российской Федерации» от 12 декабря 2014 года №1274;

7. «О некоторых вопросах информационной безопасности Российской Федерации» (вместе с «Порядком подключения информационных систем и информационнотелекоммуникационных сетей к информационнотелекоммуникационной сети «Интернет» и размещения (публикации) в ней информации через российский государственный сегмент информационно-телекоммуникационной сети «Интернет») от 22 мая 2015 №260;

8. «О Стратегии национальной безопасности Российской Федерации» от 31 декабря 2015 года №683;

9. «Доктрина информационной безопасности Российской Федерации» от 5 декабря 2016 года №646;

10. «О стратегии развития информационного общества в Российской Федерации на 2017-2030 годы» от 9 мая 2017 года No 203.

11. «Об обеспечении доступа к информации о деятельности Правительства РФ и федеральных органов исполнительной власти» от 12 февраля 2003 г.;

12. «Об утверждении Инструкции о порядке допуска должностных лиц и граждан Российской Федерации к государственной тайне» от 28 октября 1995 г.;

13. «Об утверждении Положения о лицензировании деятельности по разработке и (или) производству средств защиты конфиденциальной информации» от 27 мая 2002 г.;

14. «Об утверждении перечня наименований услуг связи, вносимых в лицензии, и перечней лицензионных условий» от 18 февраля 2005 г.

15. «О лицензировании деятельности предприятий, учреждений и организаций по проведению работ, связанных с использованием сведений, составляющих государственную тайну, созданием средств защиты информации, а также с осуществлением мероприятий и (или) оказанием услуг по защите государственной тайны» от 15.04.1995 №333 (ред. от 24.12.2014);

16. «Об утверждении требований к материальным носителям биометрических персональных данных и технологиям хранения таких данных вне информационных систем персональных данных» от 6 июля 2008 г. №512;

17. «О федеральной государственной информационной системе, обеспечивающей процесс досудебного (внесудебного) обжалования решений и действий (бездействия), совершенных при

предоставлении государственных и муниципальных услуг» (вместе с «Положением о федеральной государственной информационной системе, обеспечивающей процесс досудебного (внесудебного) обжалования решений и действий (бездействия), совершенных при предоставлении государственных и муниципальных услуг») от

20.11.2012 №1198 (ред. от 05.01.2015);<br>18. «Стратегия развития отрасли 18. «Стратегия развития отрасли информационных технологий в Российской Федерации на 2014-2020 годы и на перспективу до 2025 года» распоряж. Правительства РФ от 1 ноября 2013 г. №2036-р;

19. «Об утверждении Правил осуществления контроля за деятельностью организаторов распространения информации в информационно-телекоммуникационной сети «Интернет», связанной с хранением информации о фактах приема, передачи, доставки и (или) обработки голосовой информации, письменного текста, изображений, звуков или иных электронных сообщений пользователей информационно-телекоммуникационной сети «Интернет» и информации об этих пользователях» от 08.04.2015 No 327.

20. «Об установлении запрета на допуск программного обеспечения, происходящего из иностранных государств, для целей осуществления закупок для обеспечения государственных и муниципальных нужд» от 16 ноября 2015 г. № 1236;

21. «О внесении изменений в государственную программу Российской Федерации «Информационное общество (2011-2020 годы)» от 31 марта 2017 г. №380;

### **3.2 Используемые информационные технологии и перечень ресурсов информационно-телекоммуникационной сети Интернет**

1. [https://biblioclub.ru](https://biblioclub.ru/) *-* ЭБС «Университетская библиотека онлайн».

2. [https://lib.swsu.ru](https://lib.swsu.ru/) - Электронная библиотека ЮЗГУ.

3. https://e.lanbook.com -ЭБС «Лань».

4. <http://www.swsu.ru/structura/up/uf/kup/index.php> – Сайт кафедры уголовного права.

5. http:/[/www.consultant.ru](http://www.consultant.ru/) – Официальный сайт компании «Консультант плюс».

6[.https://elibrary.ru](https://elibrary.ru/) – Научная электронная библиотека.

7[.https://cyberleninka.ru](https://cyberleninka.ru/) – Научная электронная библиотека.